# コントロールコマンド

# ET-MWP100 シリーズ

## マルチウィンドウプロセッサー

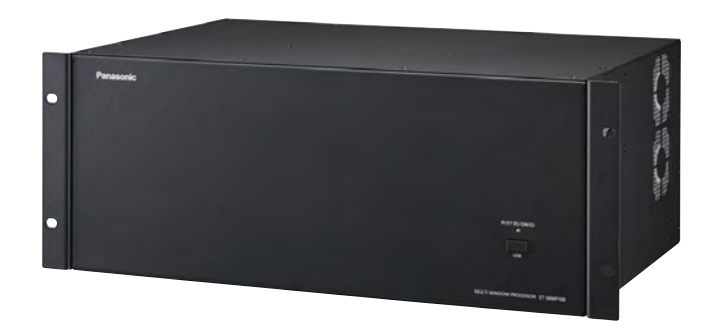

# 索引

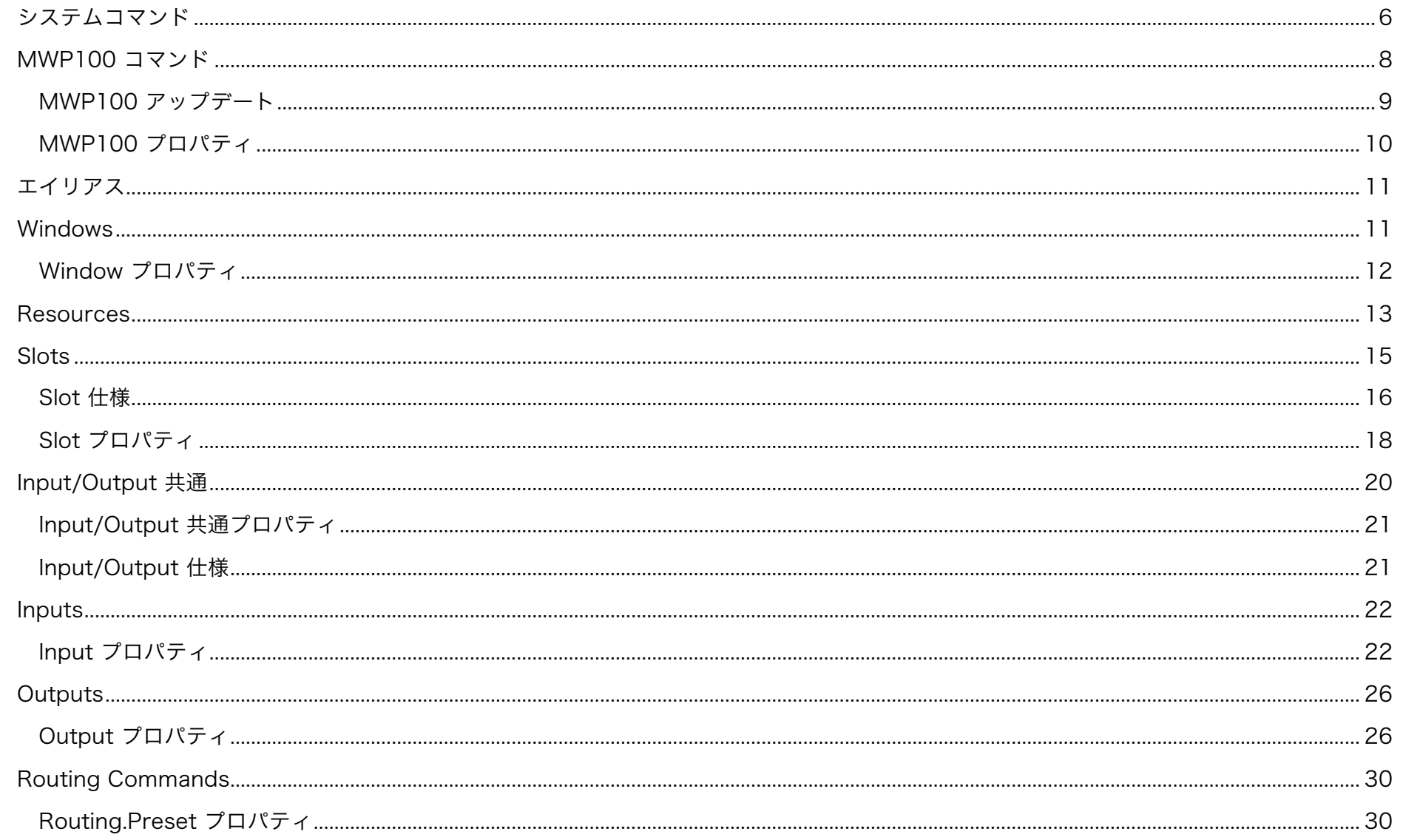

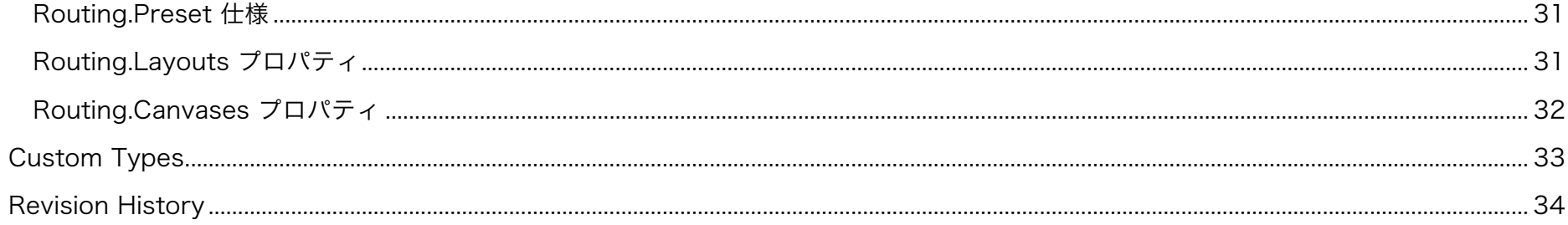

#### 1. コマンド構文

全てのコマンドはそのコマンドの意味が理解できるASCIIテキストで構成されています。 STXで始まりETXで終了するシリアルコマンドのフォーマットとは異なる形態をとっています。

ドット"."で区切られたコマンドは上位コマンドのサブメニューを意味します。 アンダーバー, "で区切られえたコマンドはサブメニュー内の種別を意味します。 イコール"="で区切られたコマンドはパラメータを設定するときに用います。 括弧.()"を用いたコマンドは実行コマンドを意味します。コマンド応答にも.()"が挿入されます。 "<…>"で区切られたコマンドはサブメニューを含むコマンドを意味します。

#### 2. 接続図

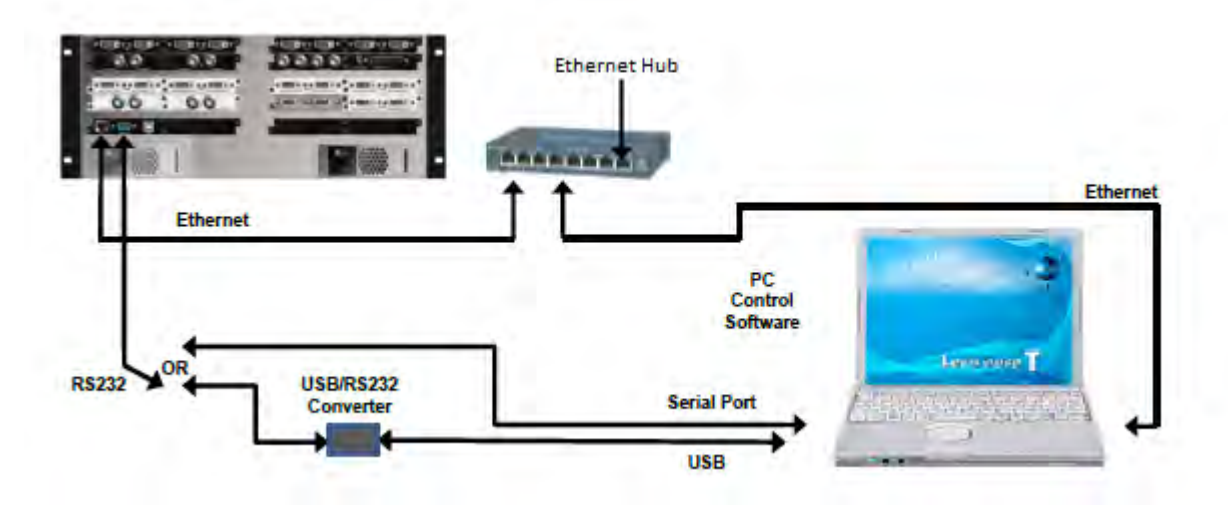

注意: IPアドレスの設定はシリアル経由でのみ設定が可能です。

3. 接続フォーマット

3.1. リアル接続(RS232)

RS232 端子のピン配列と信号名:

- 1. NC
- 2. TXD
- 3. RXD
- 4. NC
- 5. GND
- 6. NC
- 7. CTS
- 8. RTS
- 9. NC

RS232 端子の通信条件:

- 信号レベル:RS-232C 準拠
- ボーレート: 115200 bps
- キャラクター長: 8ビット
- ストップビット長: 1ビット
- パリティ: なし
- フロー制御: なし
- 全てのコマンドにはASCIIフォーマットのコマンドが用いられ、
- また、コマンドの終端には改行コードが必要となります。

#### 3.2. Ethernet

Ethernetによる制御は、PCまたは外部機器より適切なコマンド処理によって制御可能となります。 また、同時接続は1接続までとなります。 接続に使用するポート番号は10001ポートです。

注意:シリアルコマンド (RS-232) およびイーサネットの同時接続による制御には対応しておりません。 両接続を同時に利用する場合は、システム側で同時接続が発生しないように管理する必要があります。

#### 4. ログイン

MWP100は、コマンド受信の前にユーザーログインされている必要があります。 ユーザーログインは、MWP100がリセット、電源OFF、ログアウトの実行まで有効です。 Ethernet接続では、ポート切断されるとログアウトされます。

MWP100は起動後、以下レスポンスを返します。 // Command Interface Ready // Please login. Use 'connect(username,password)' ログインコマンドは、 connect(username,password) です。 出荷設定のusernameとpasswordは、それぞれ、admin,adminpwです。 ログイン成功後、下記の応答を返します。 !Info : User admin Logged In もし、ログインに失敗した場合は下記の応答を返します。 !Error -129 : UNAUTHORISED - Not Logged In

## 5. Command List

以下、MWP100 のコンフィグレーション、制御、設定のためのコマンドリストです。

#### システムコマンド

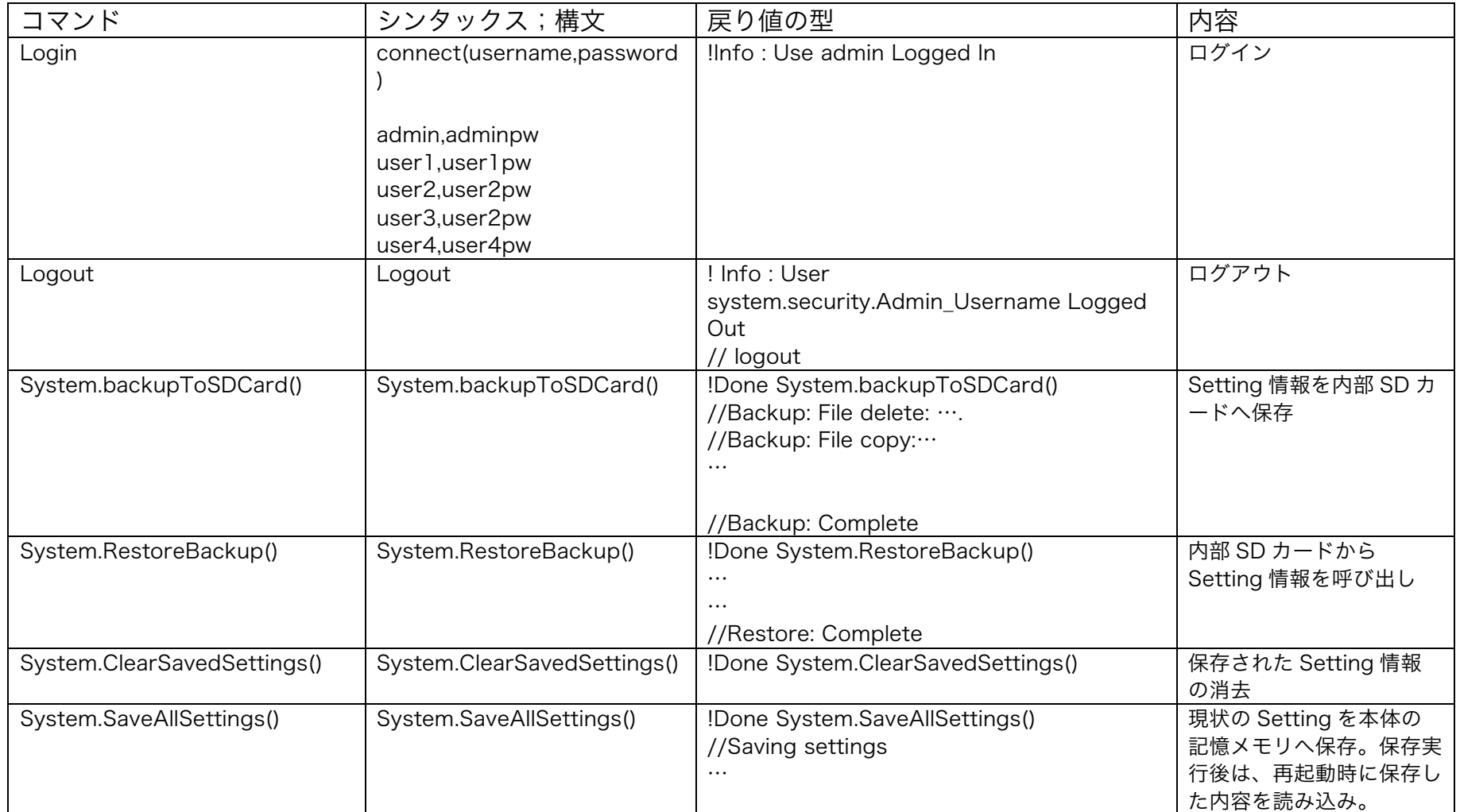

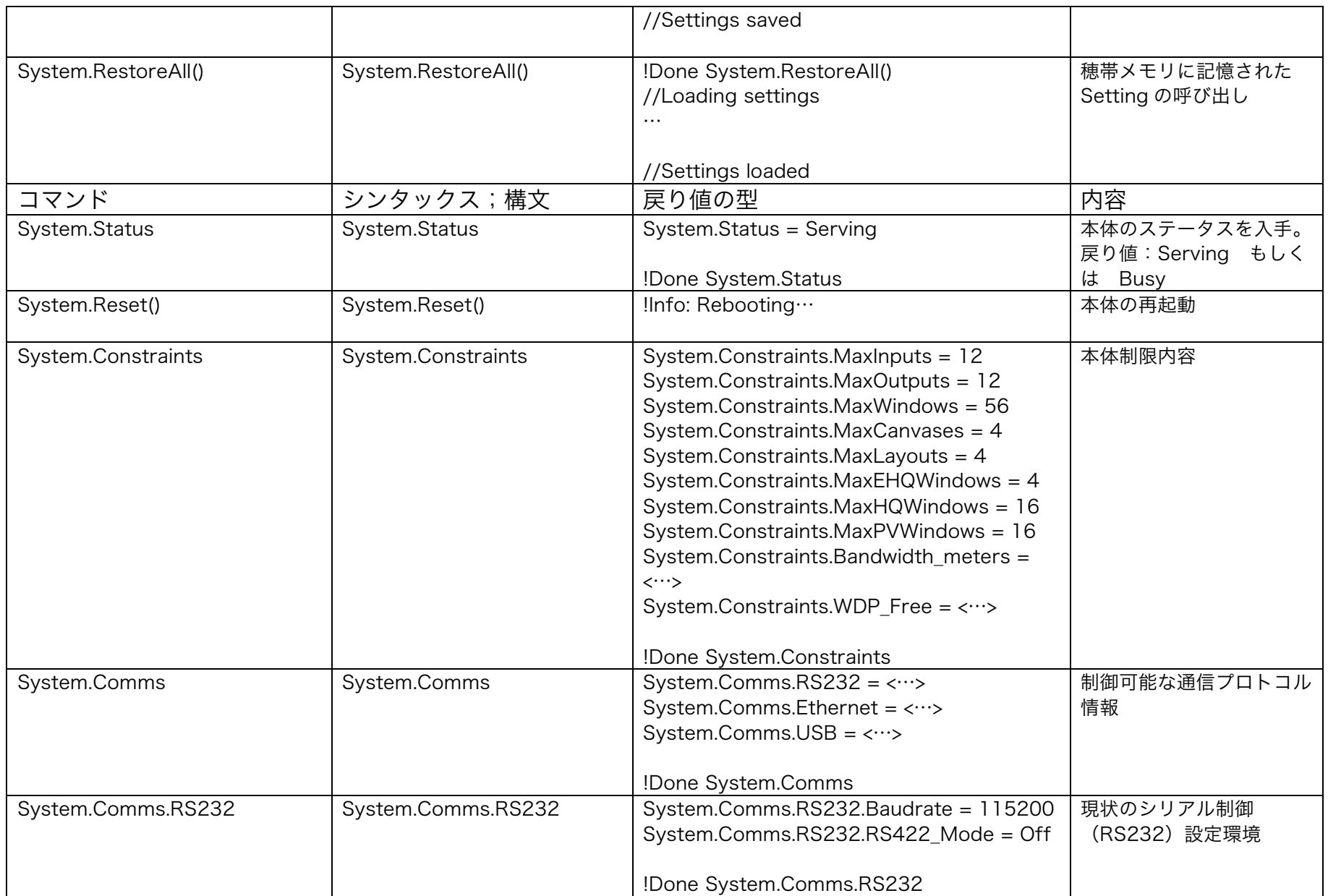

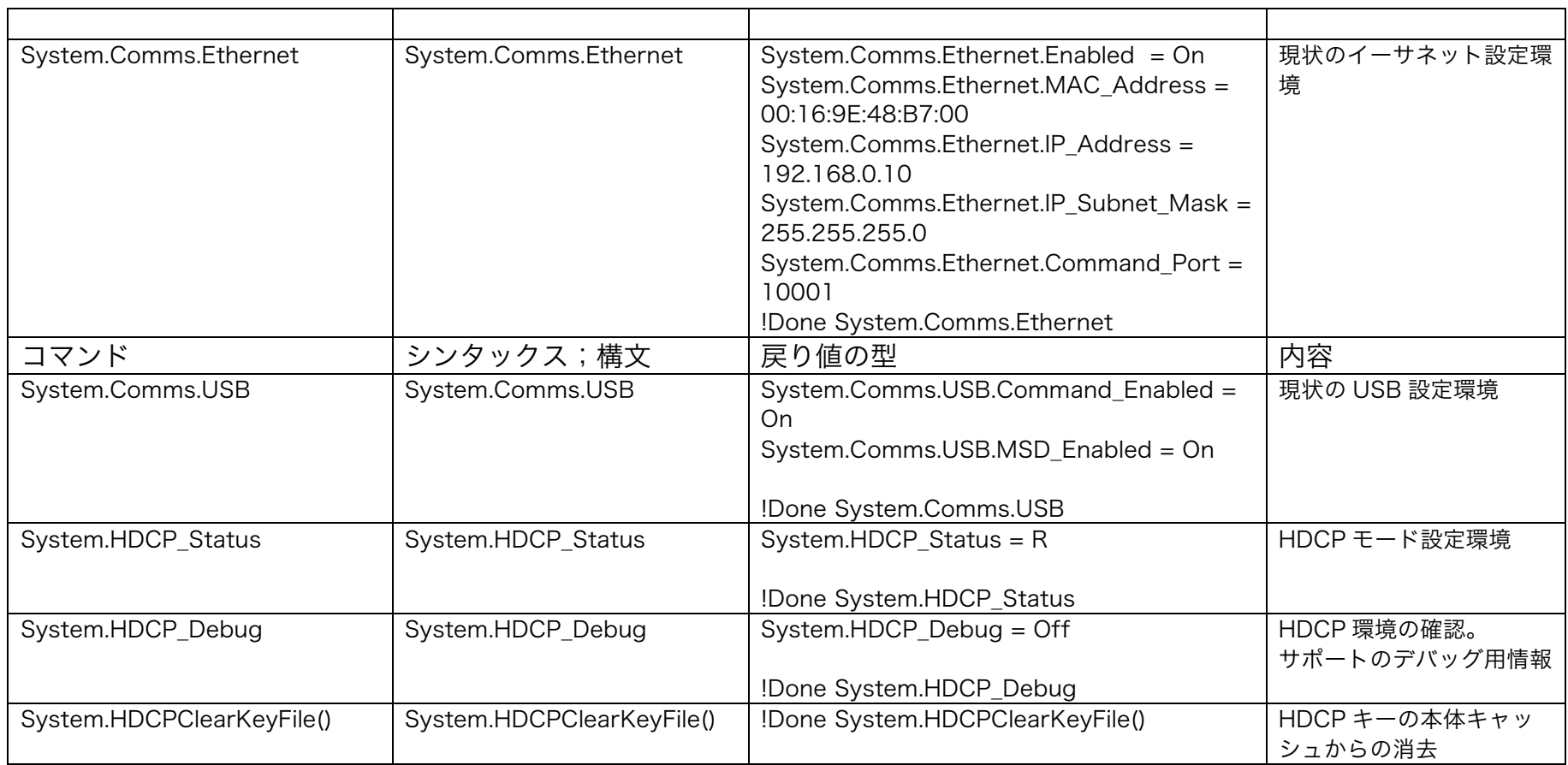

### ・ET-MWP100 コマンド

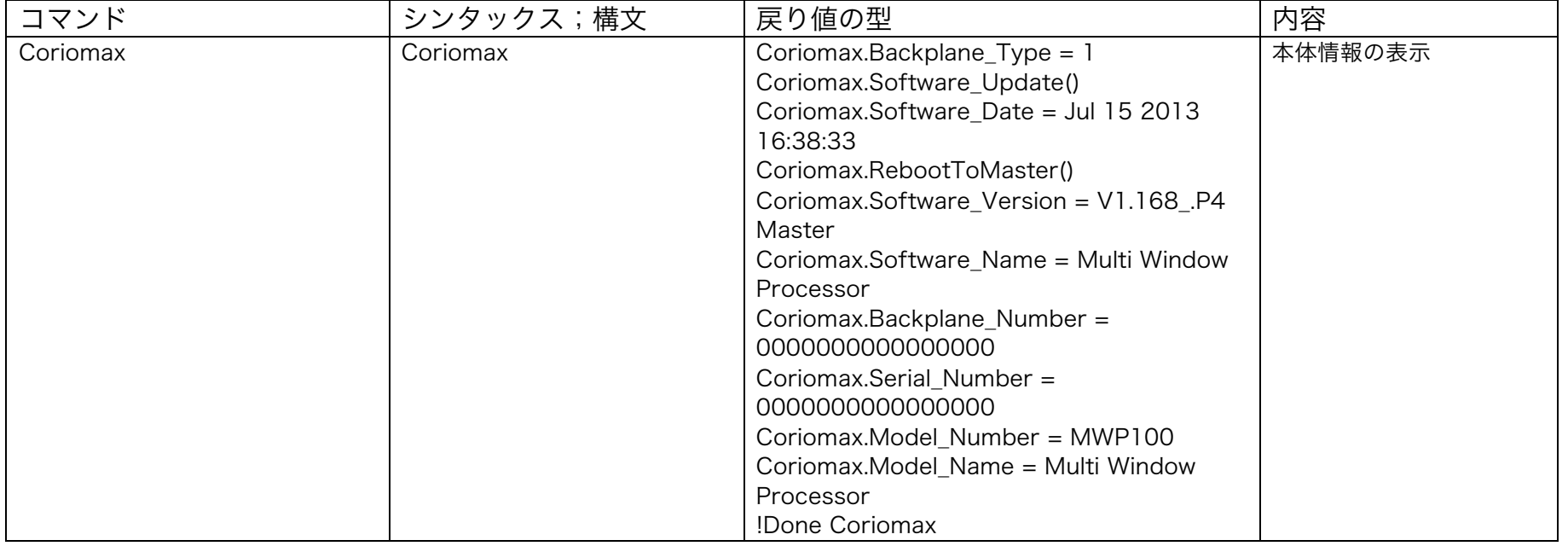

#### MWP100 アップデート

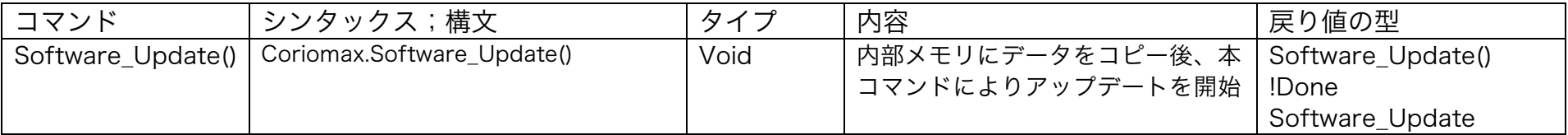

MWP100 プロパティ

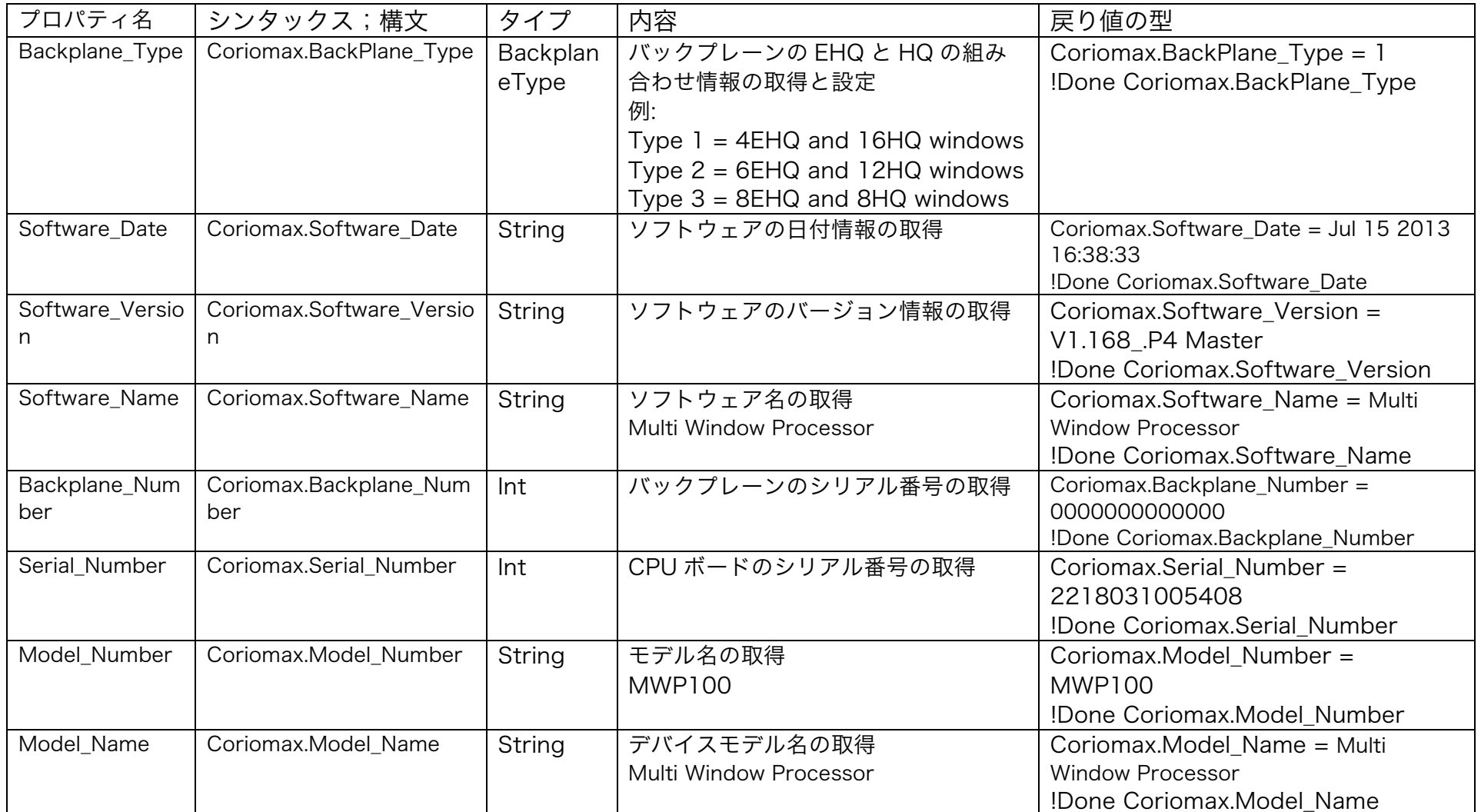

## エイリアス

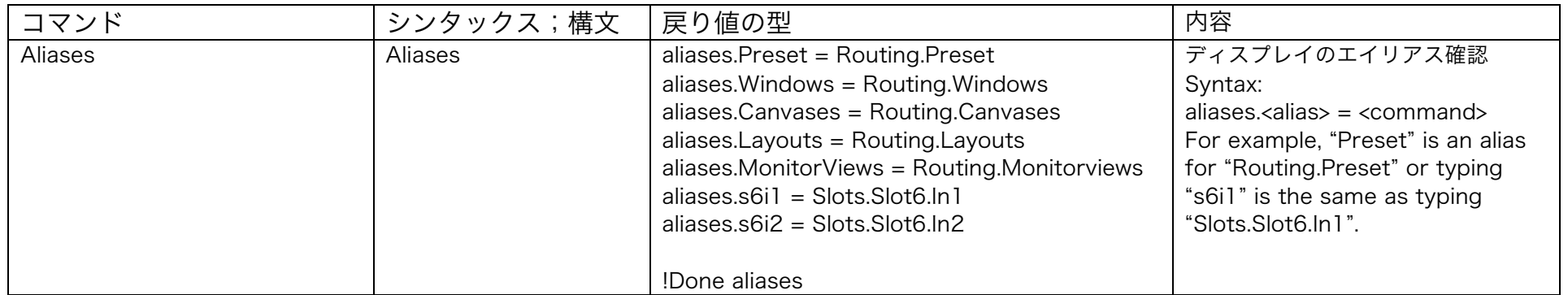

### Windows

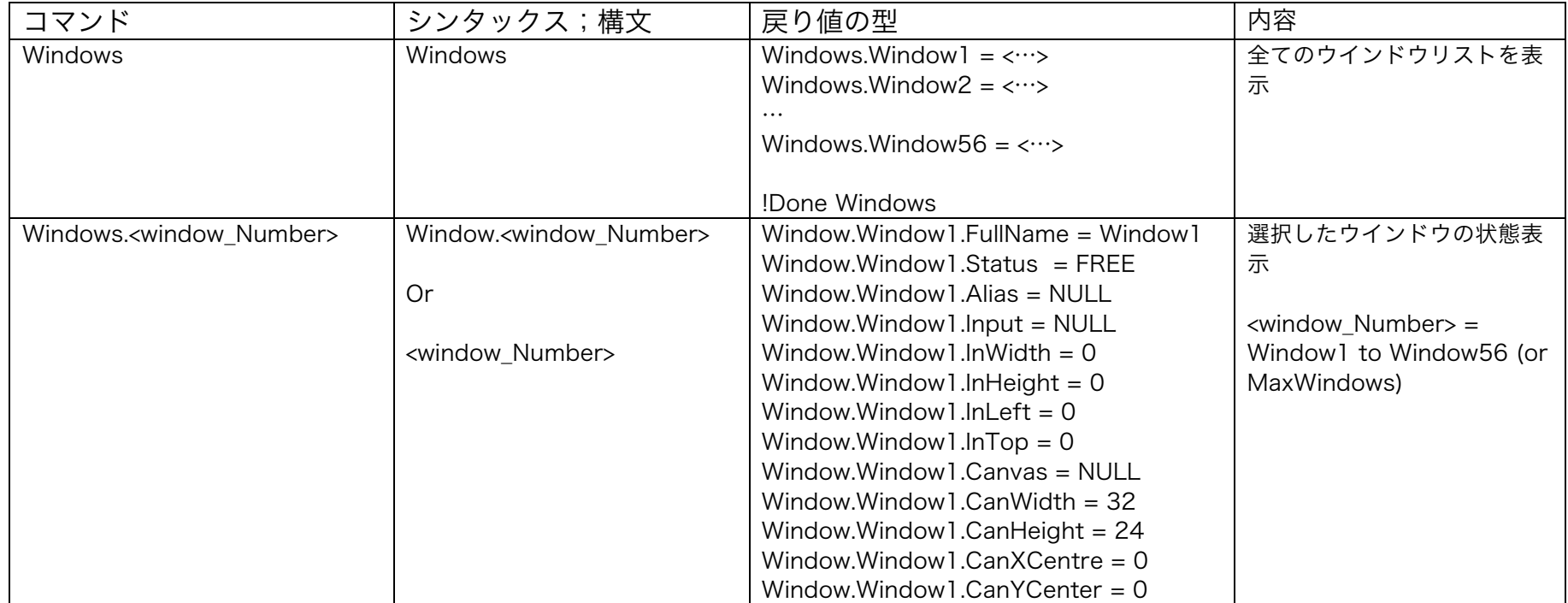

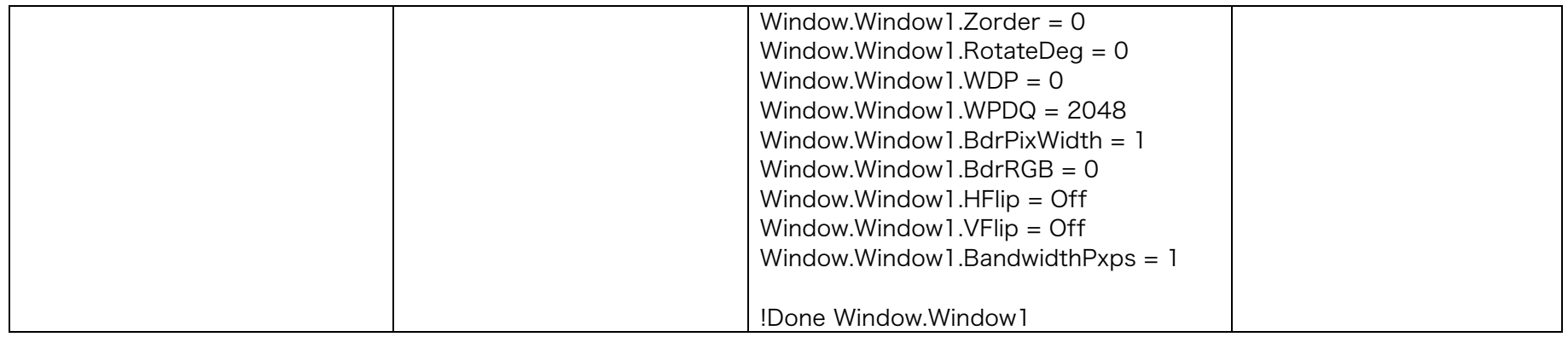

#### Window プロパティ

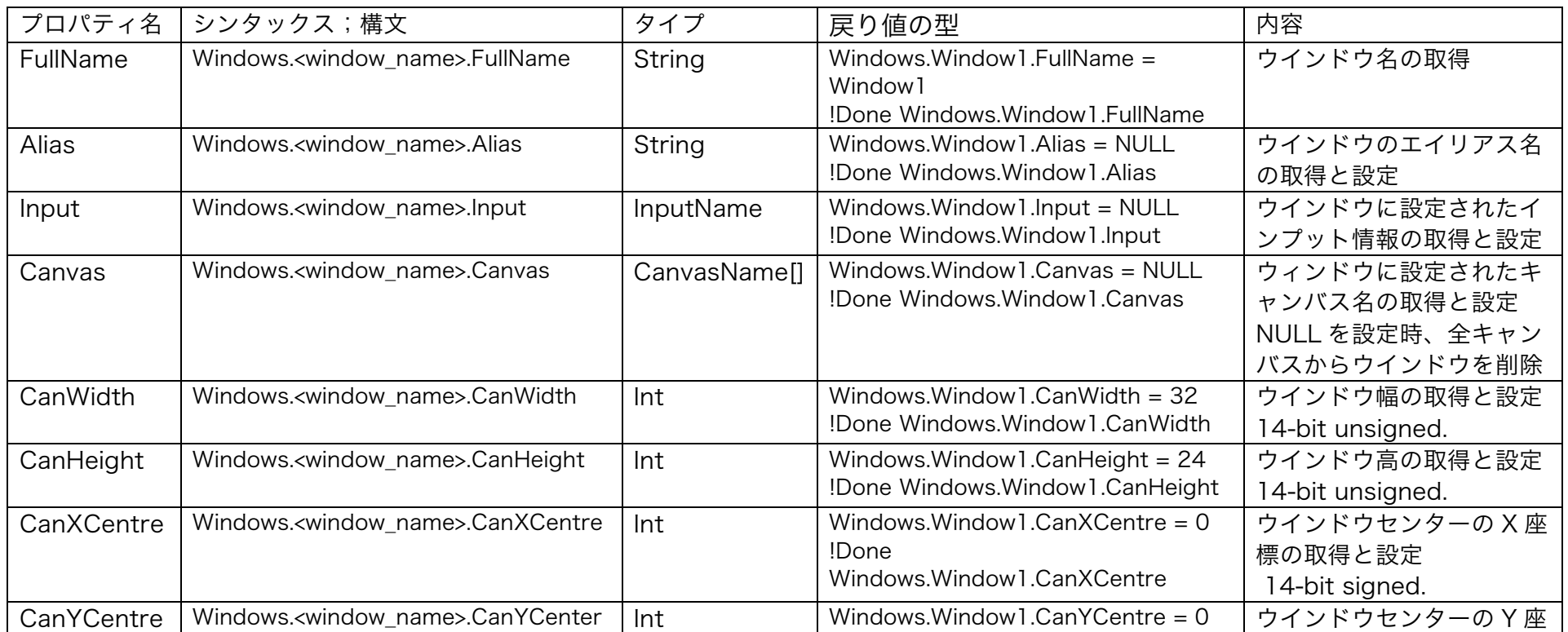

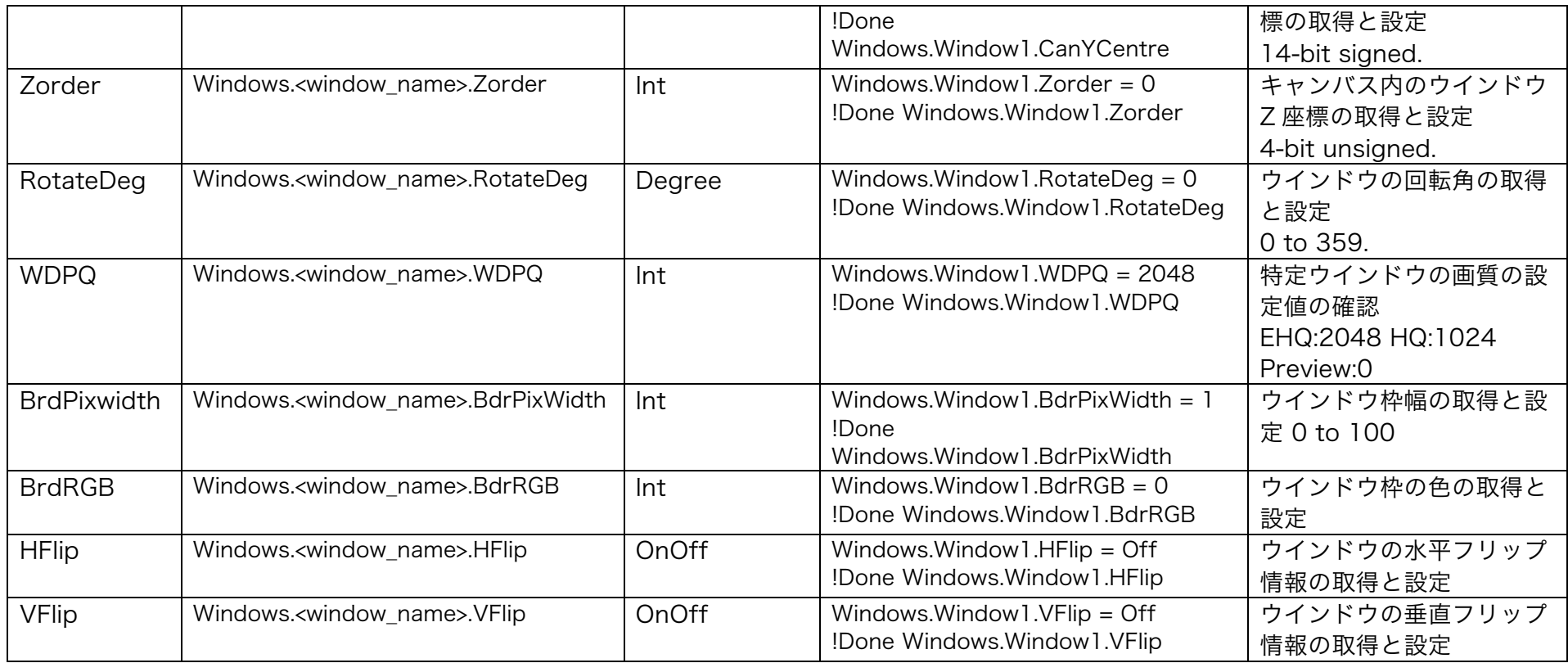

#### **Resources**

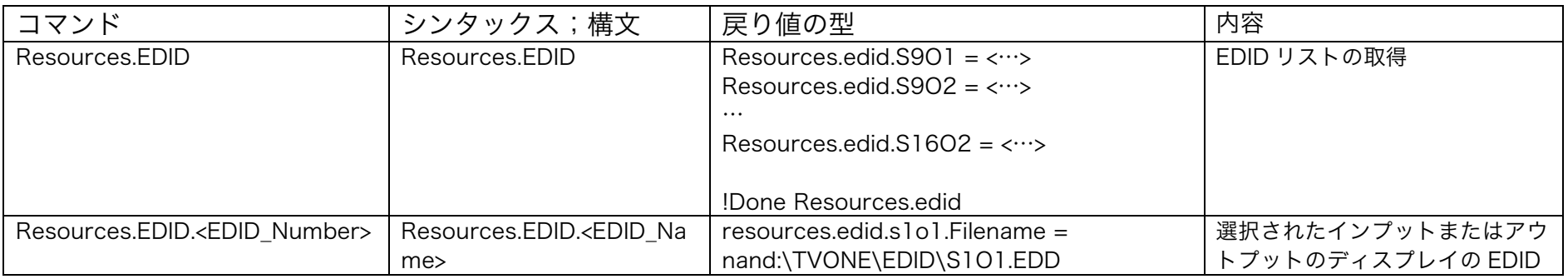

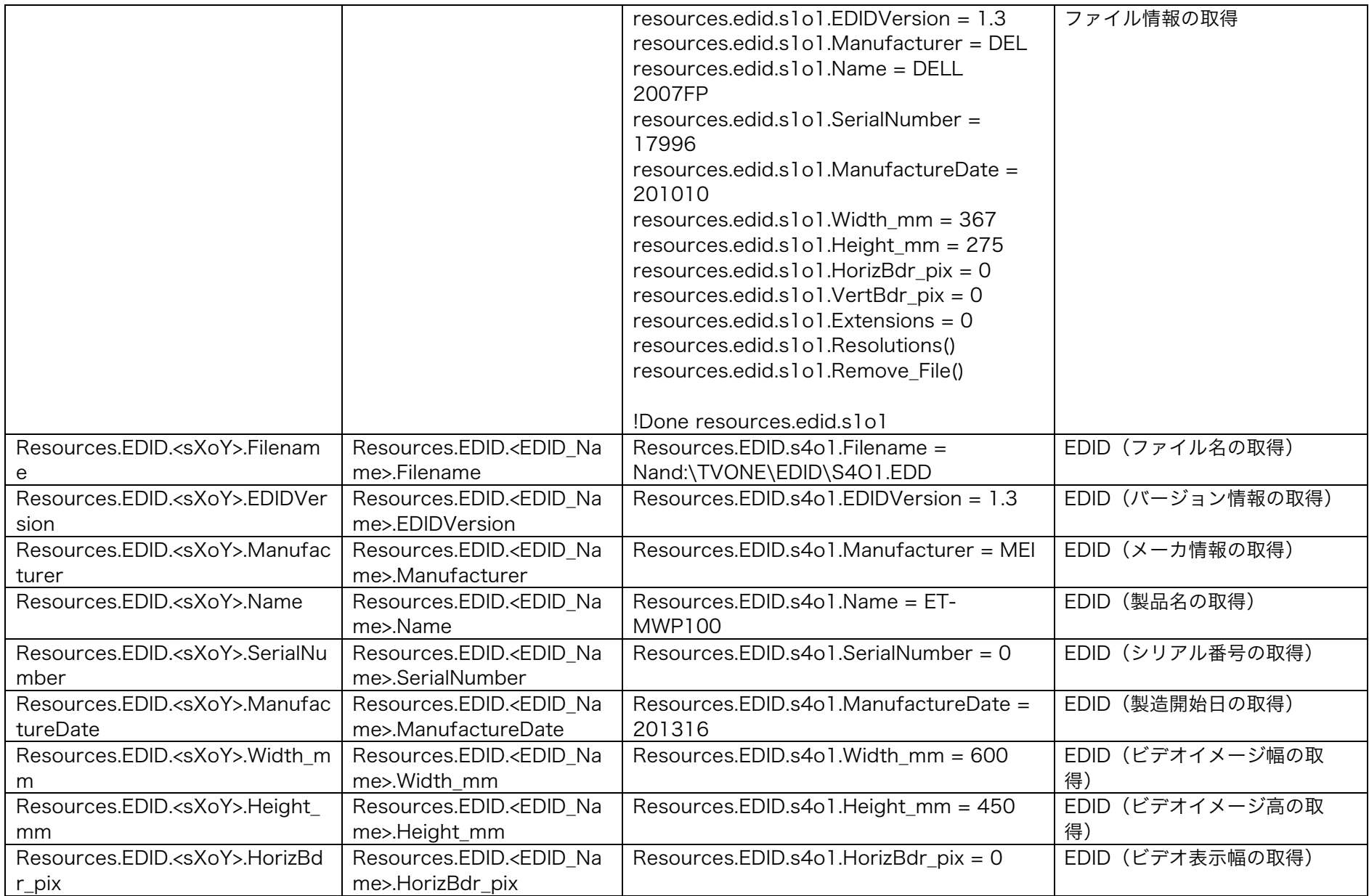

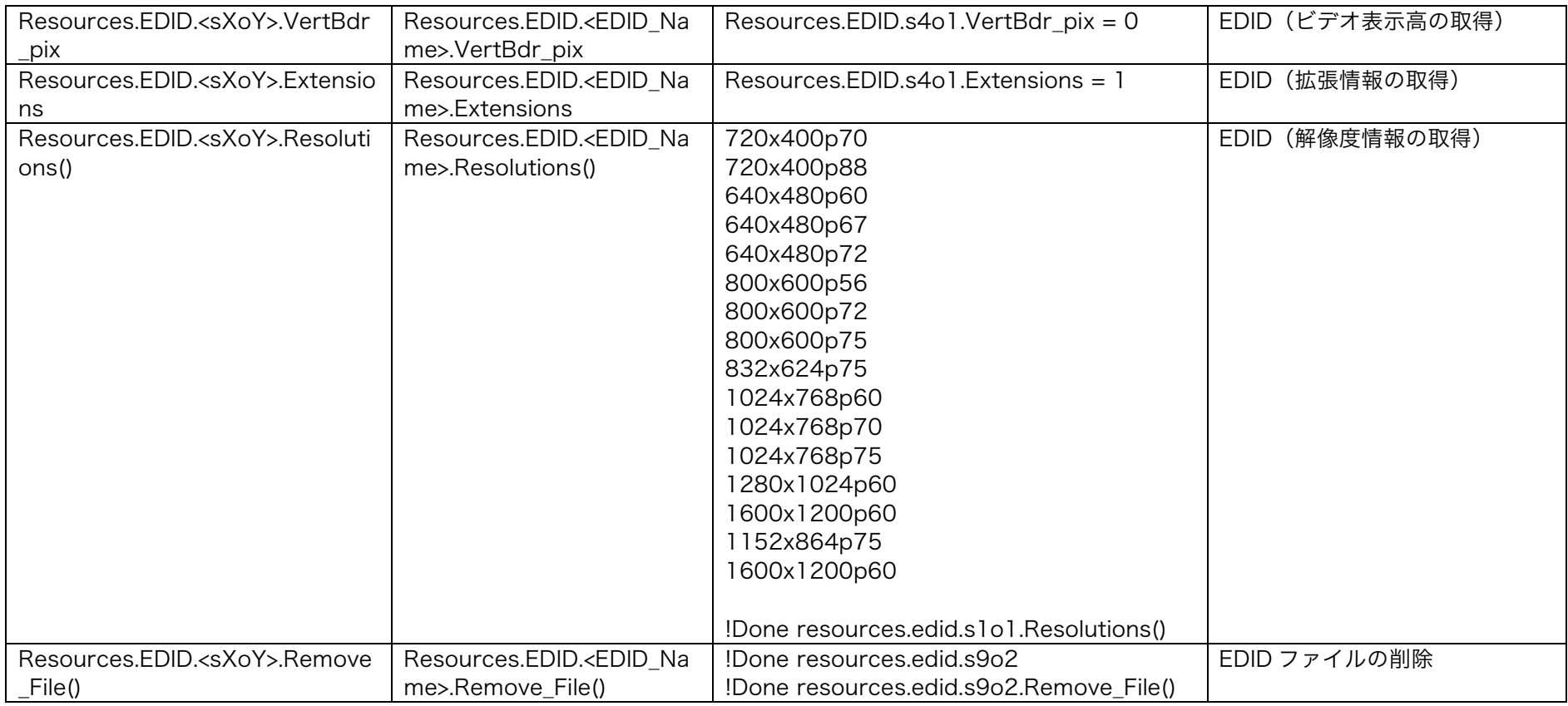

# Slots

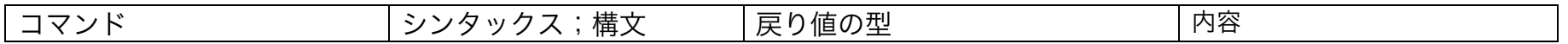

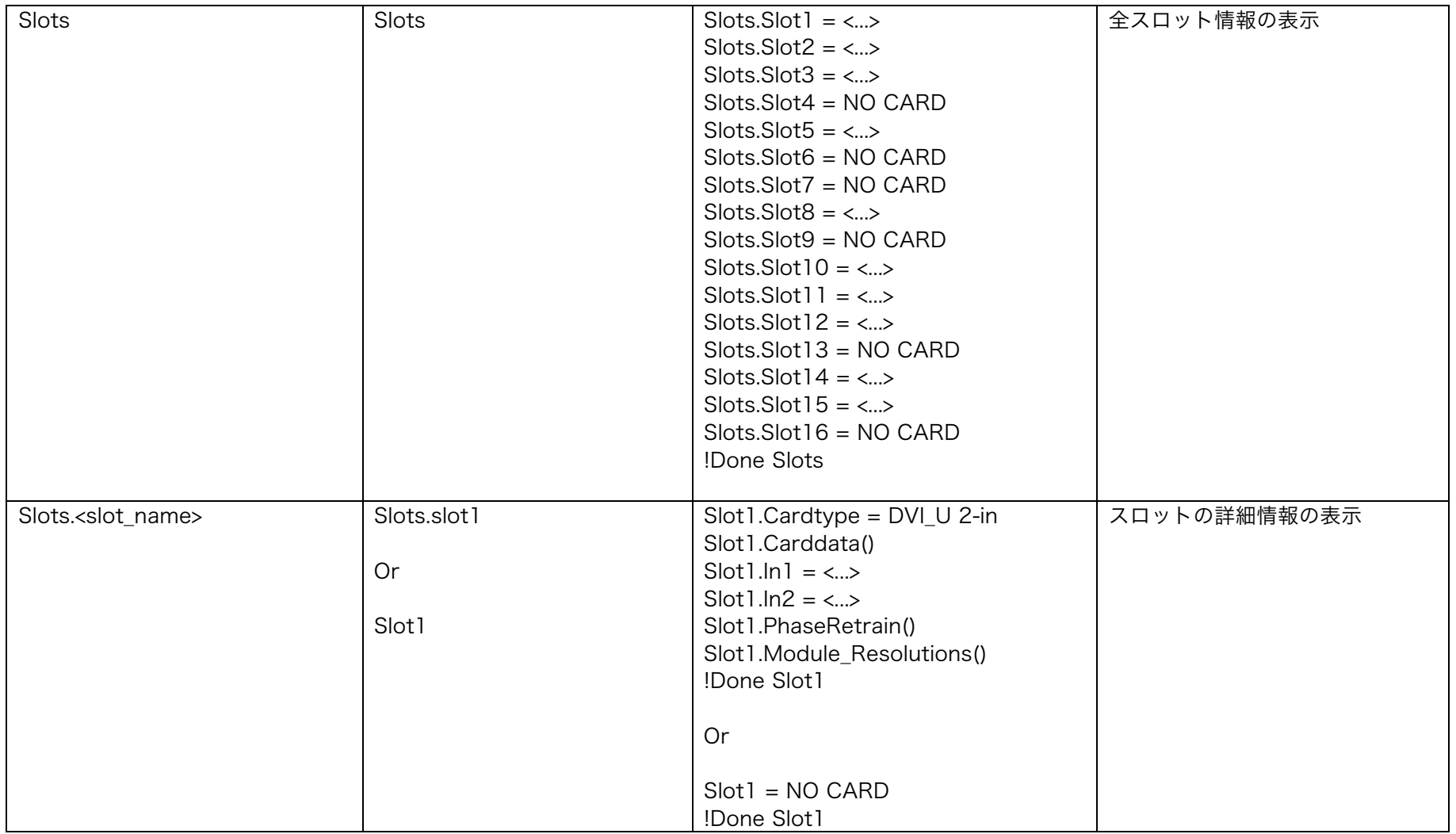

## Slot 仕様

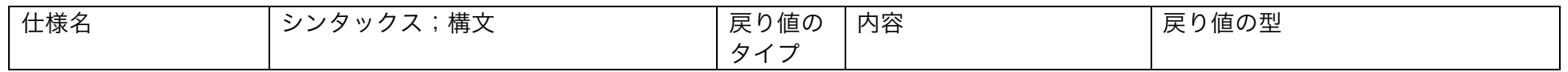

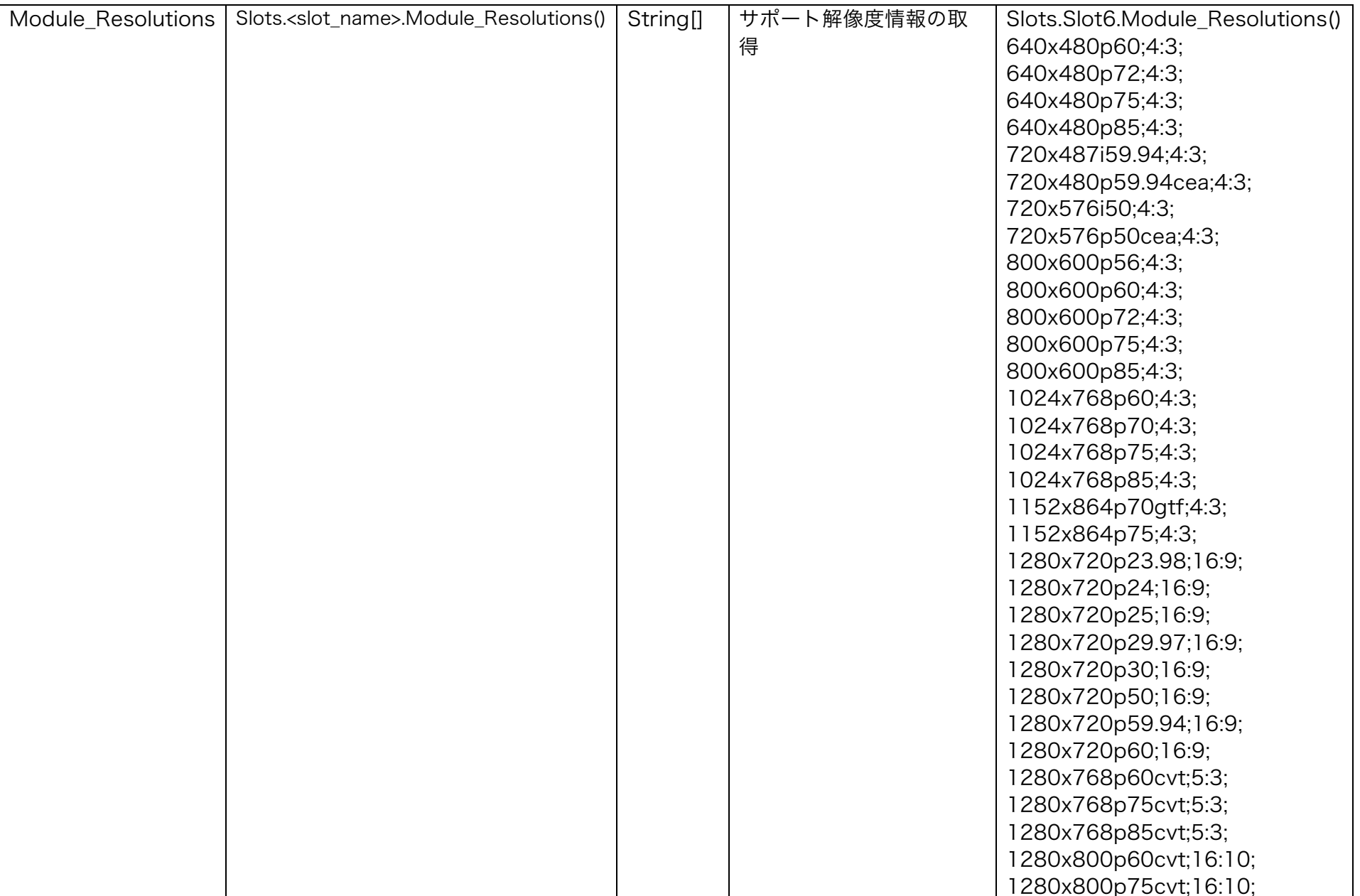

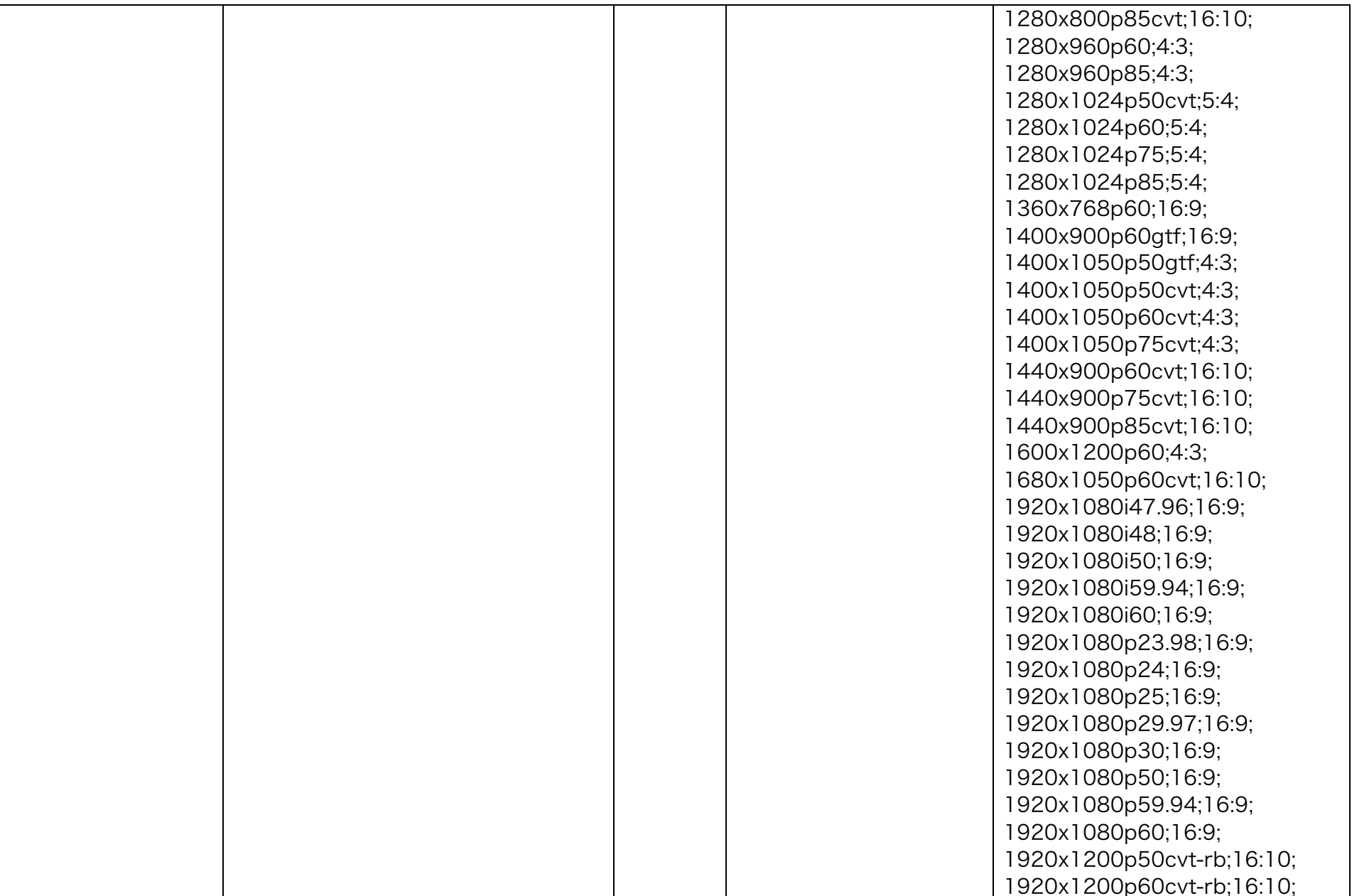

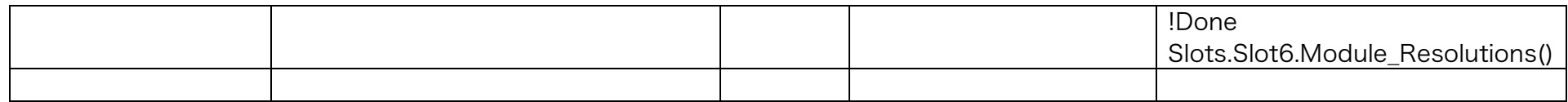

### Slot プロパティ

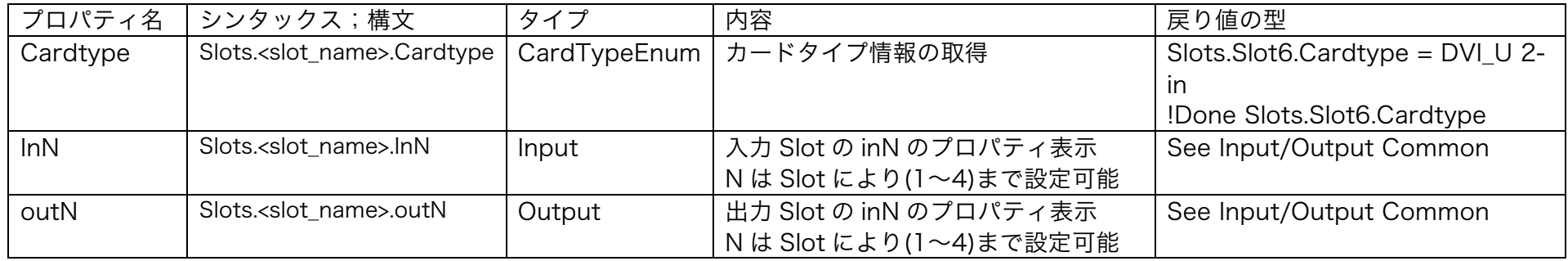

# Input/Output 共通

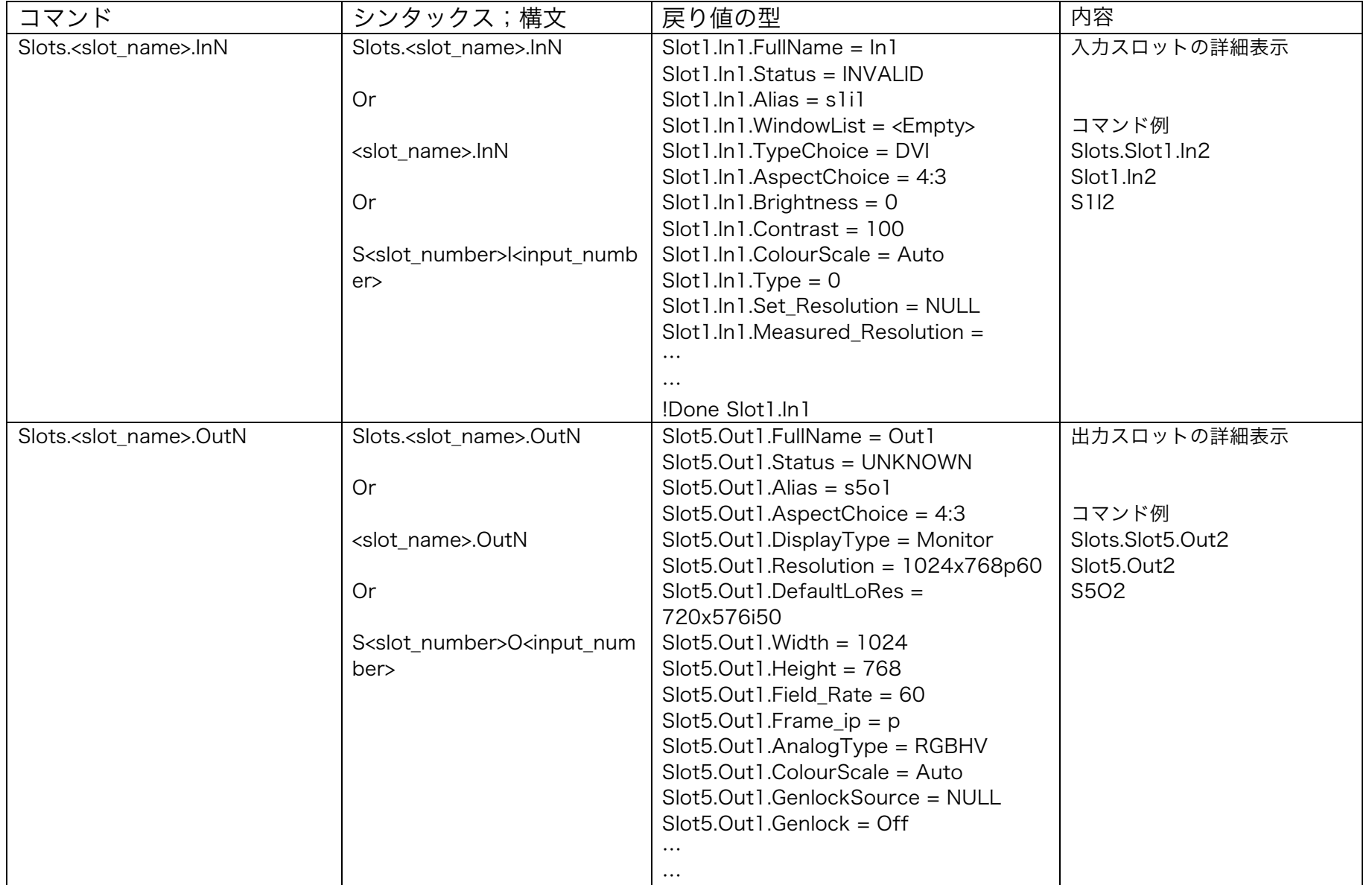

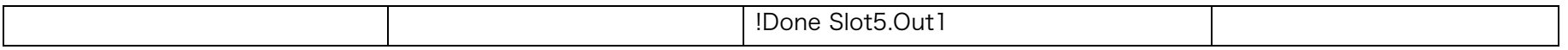

# Input/Output 共通プロパティ

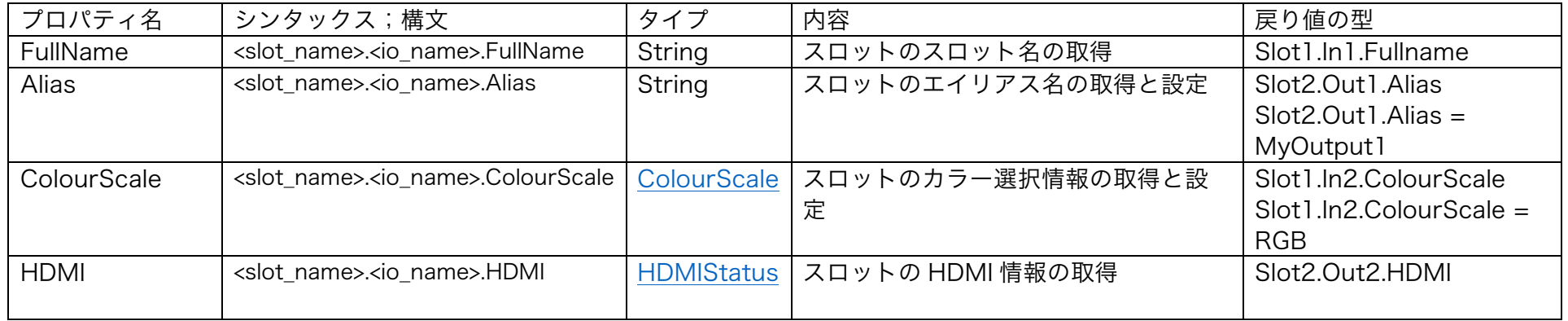

# Input/Output 仕様

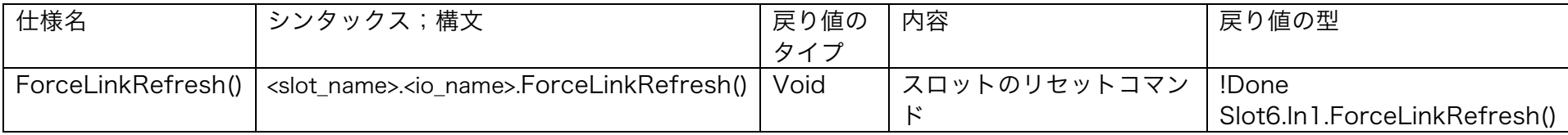

# Inputs

# Input プロパティ

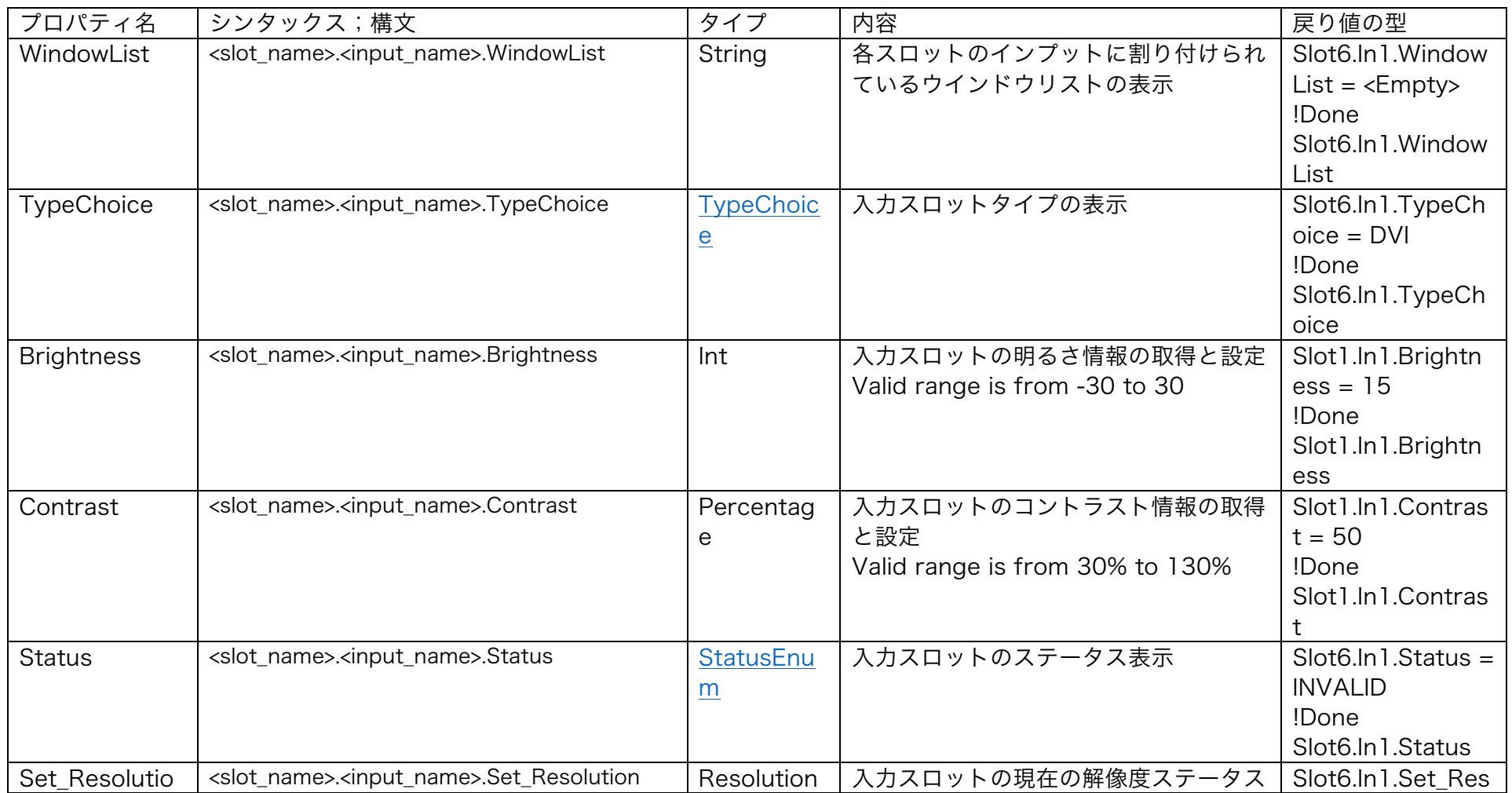

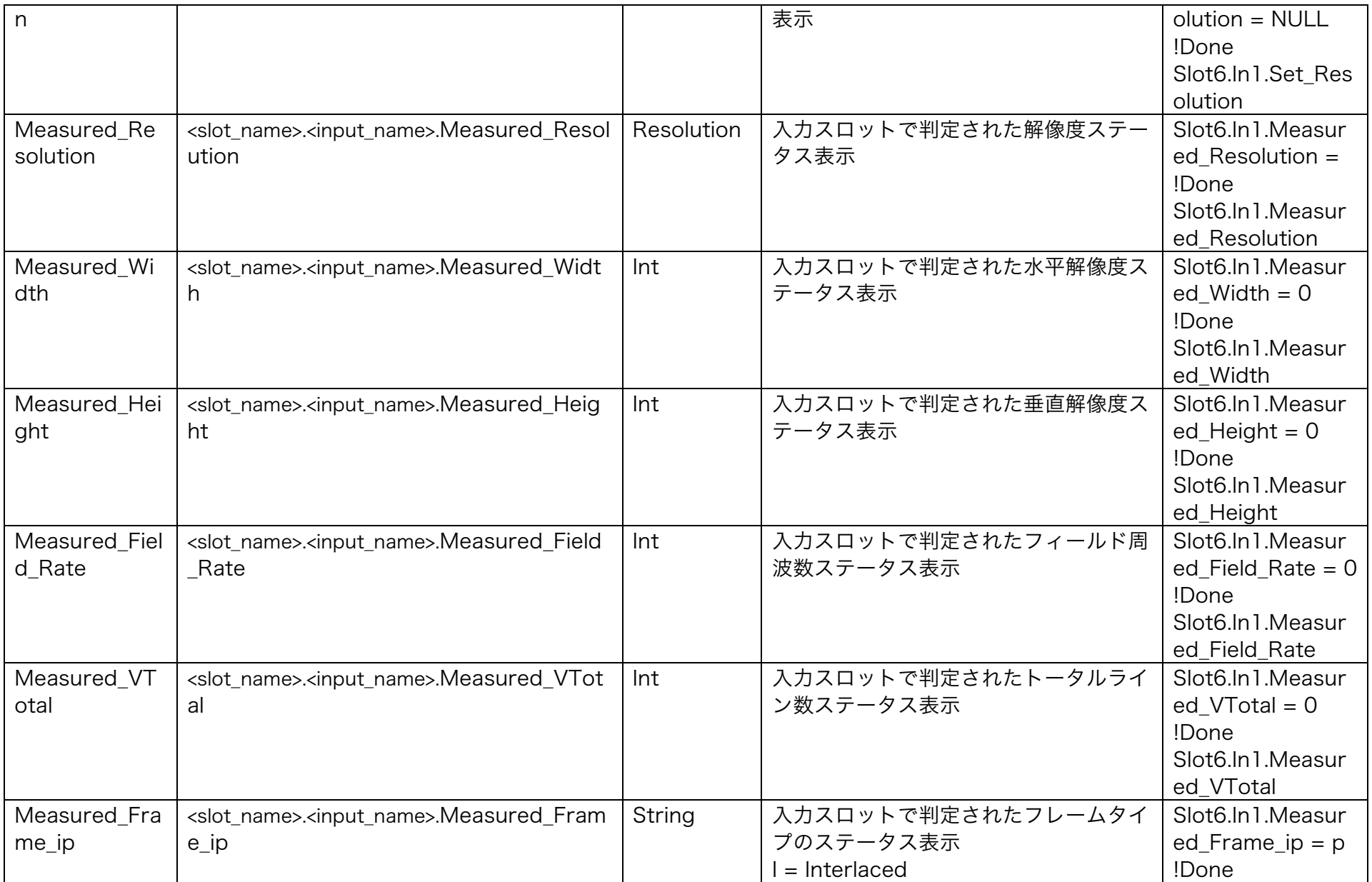

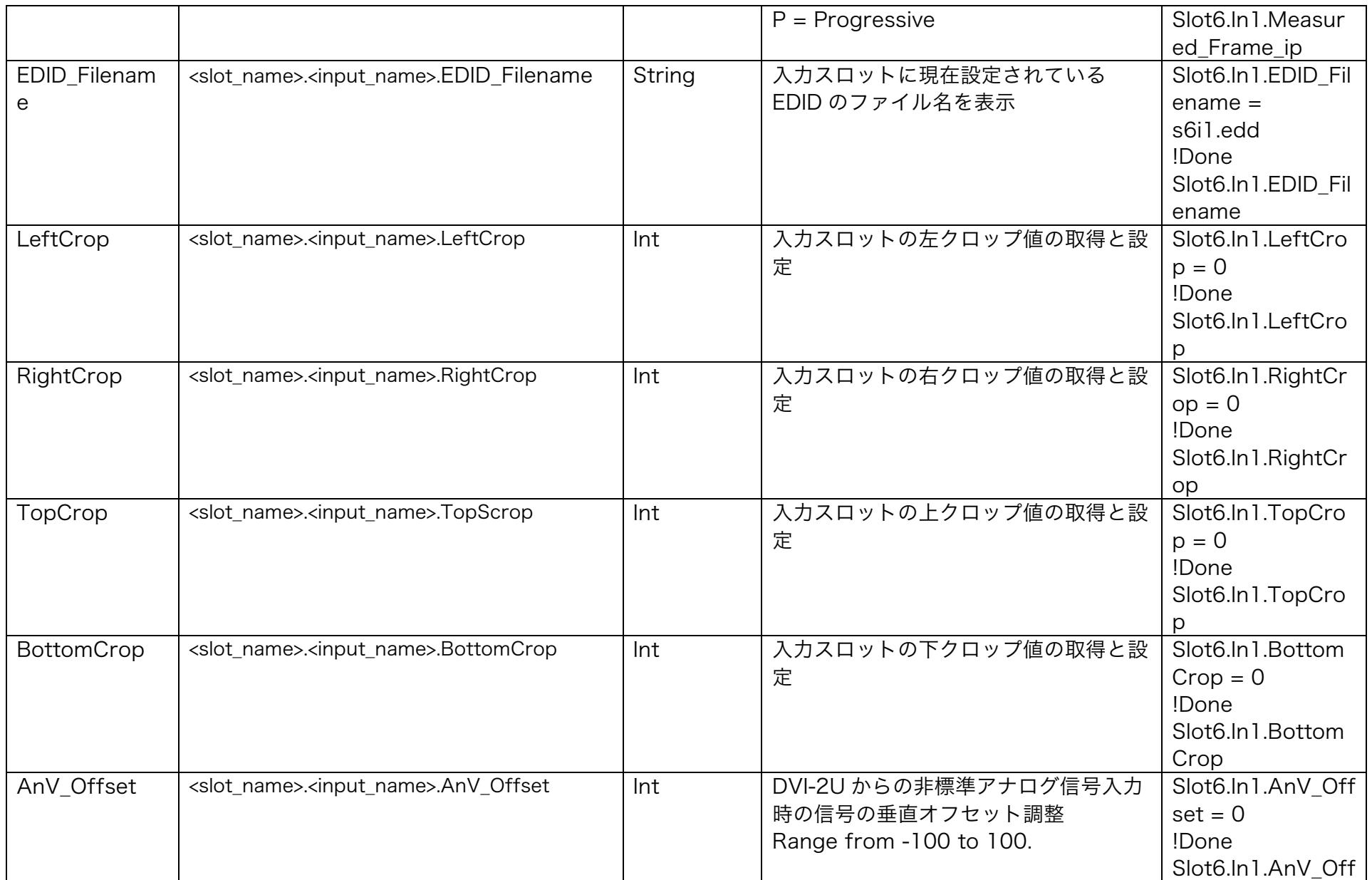

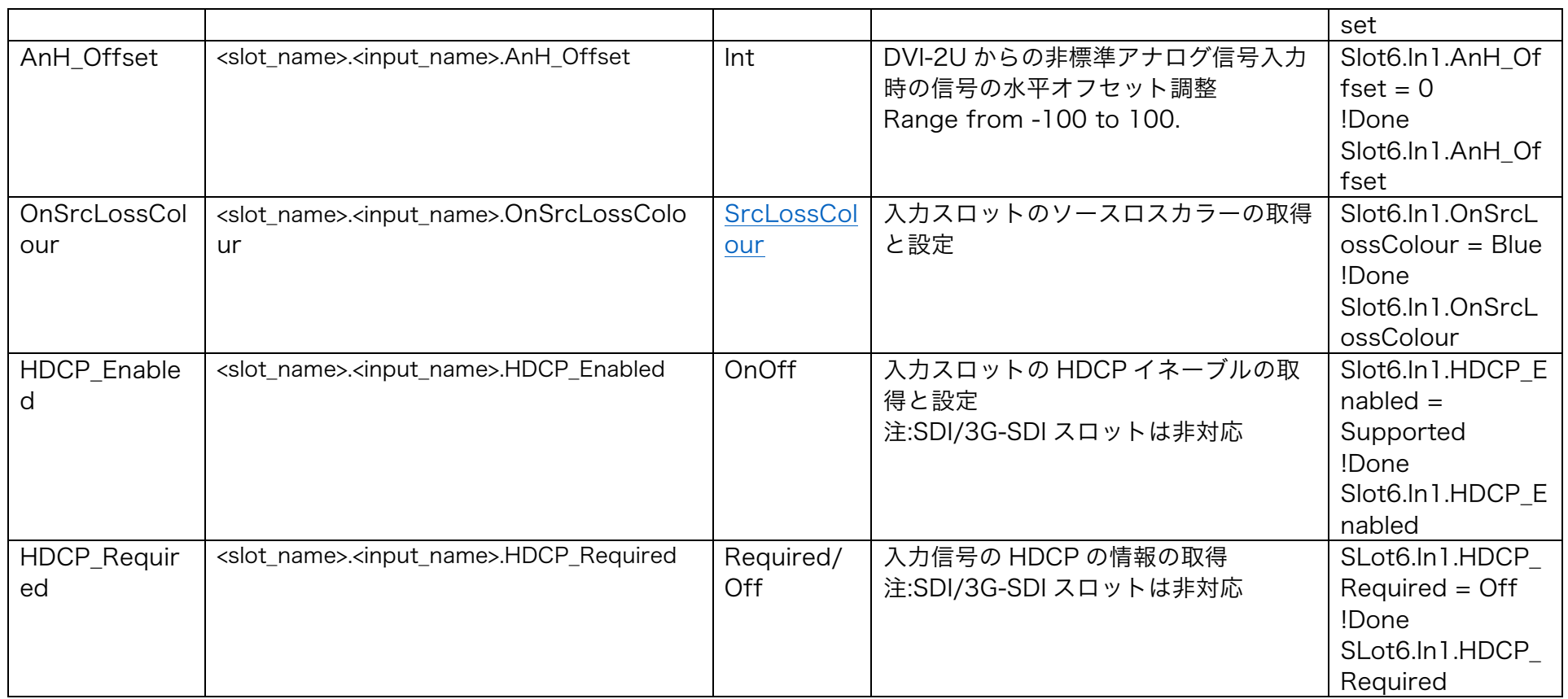

# **Outputs**

# Output プロパティ

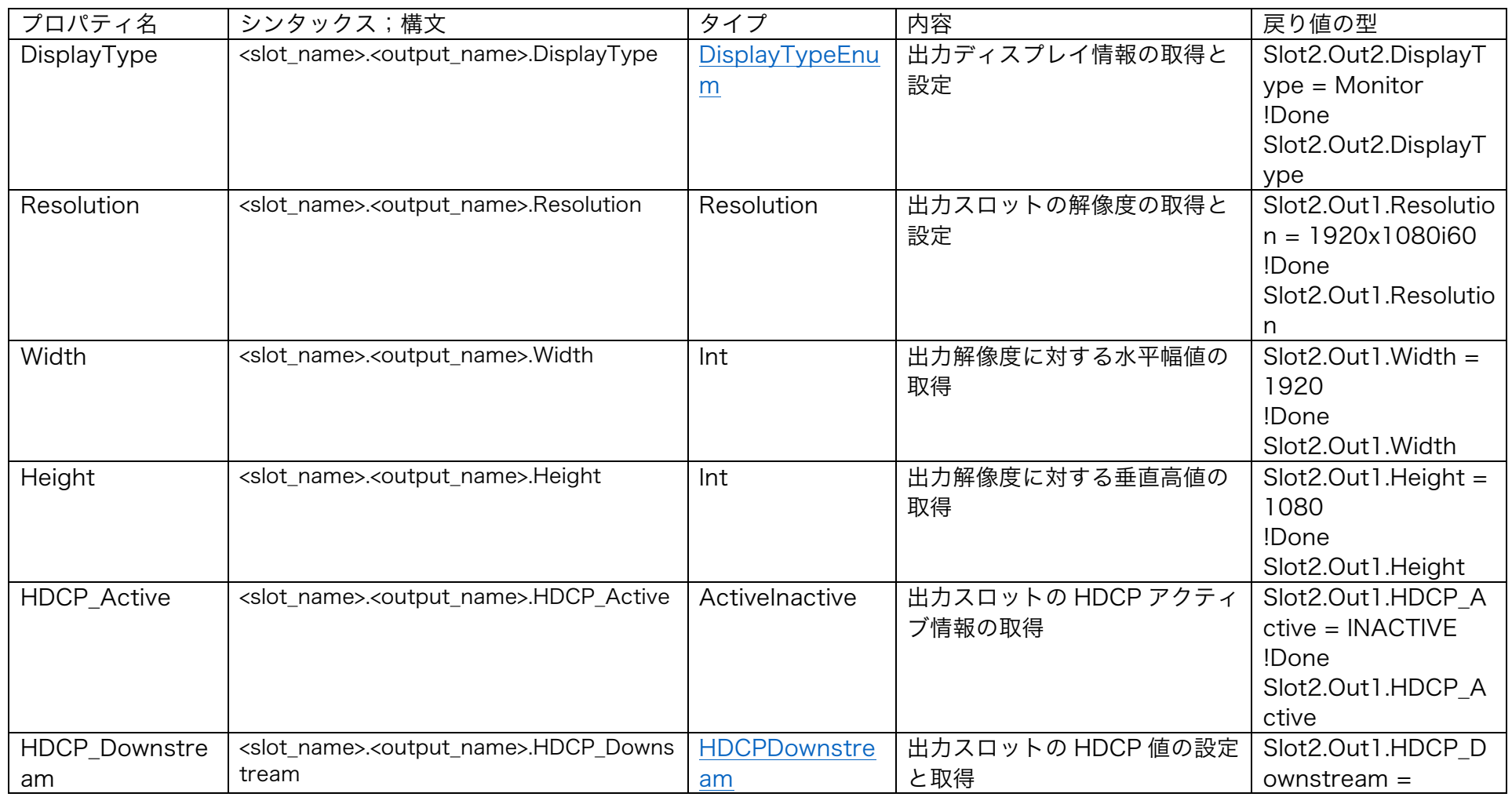

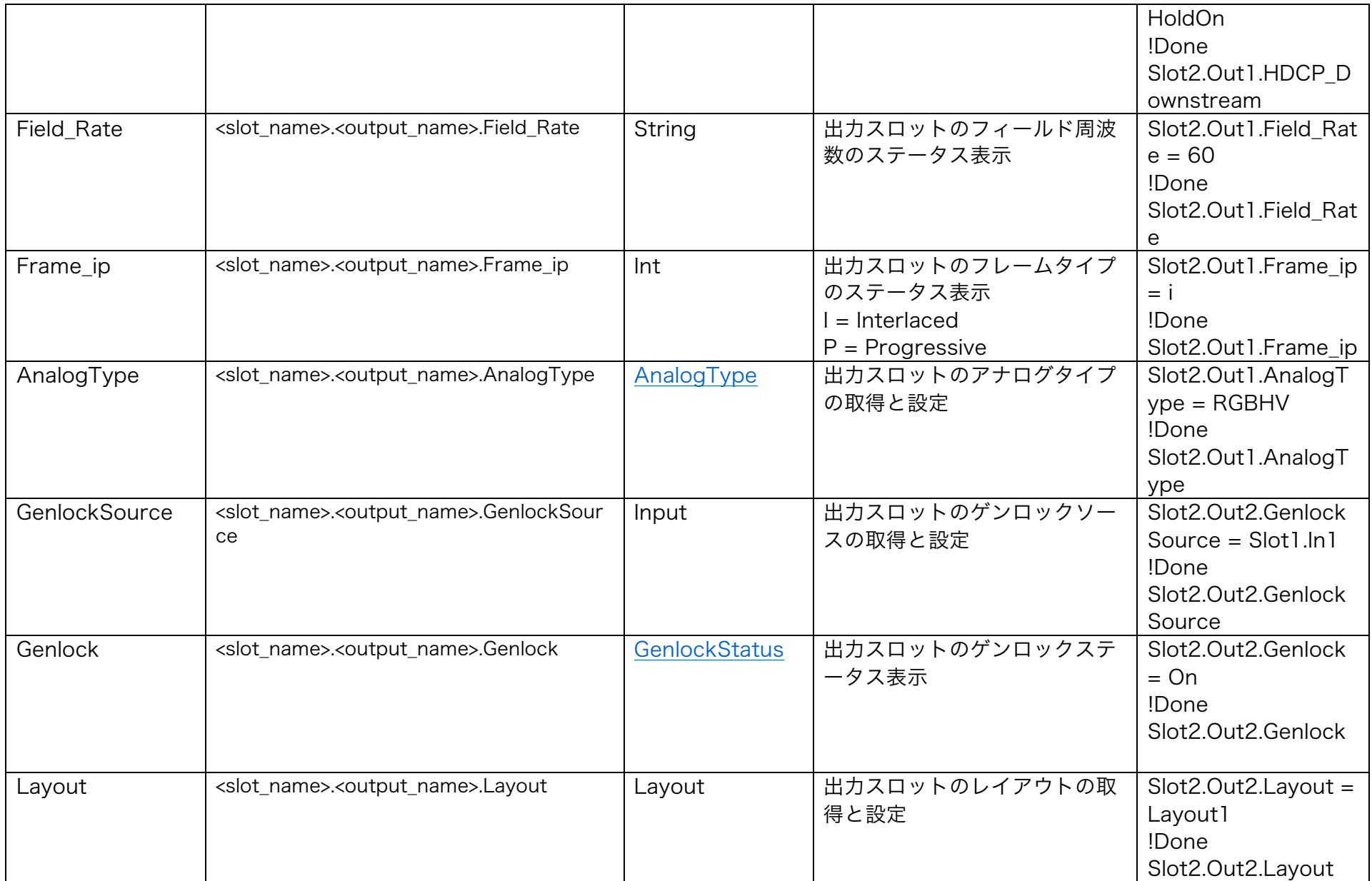

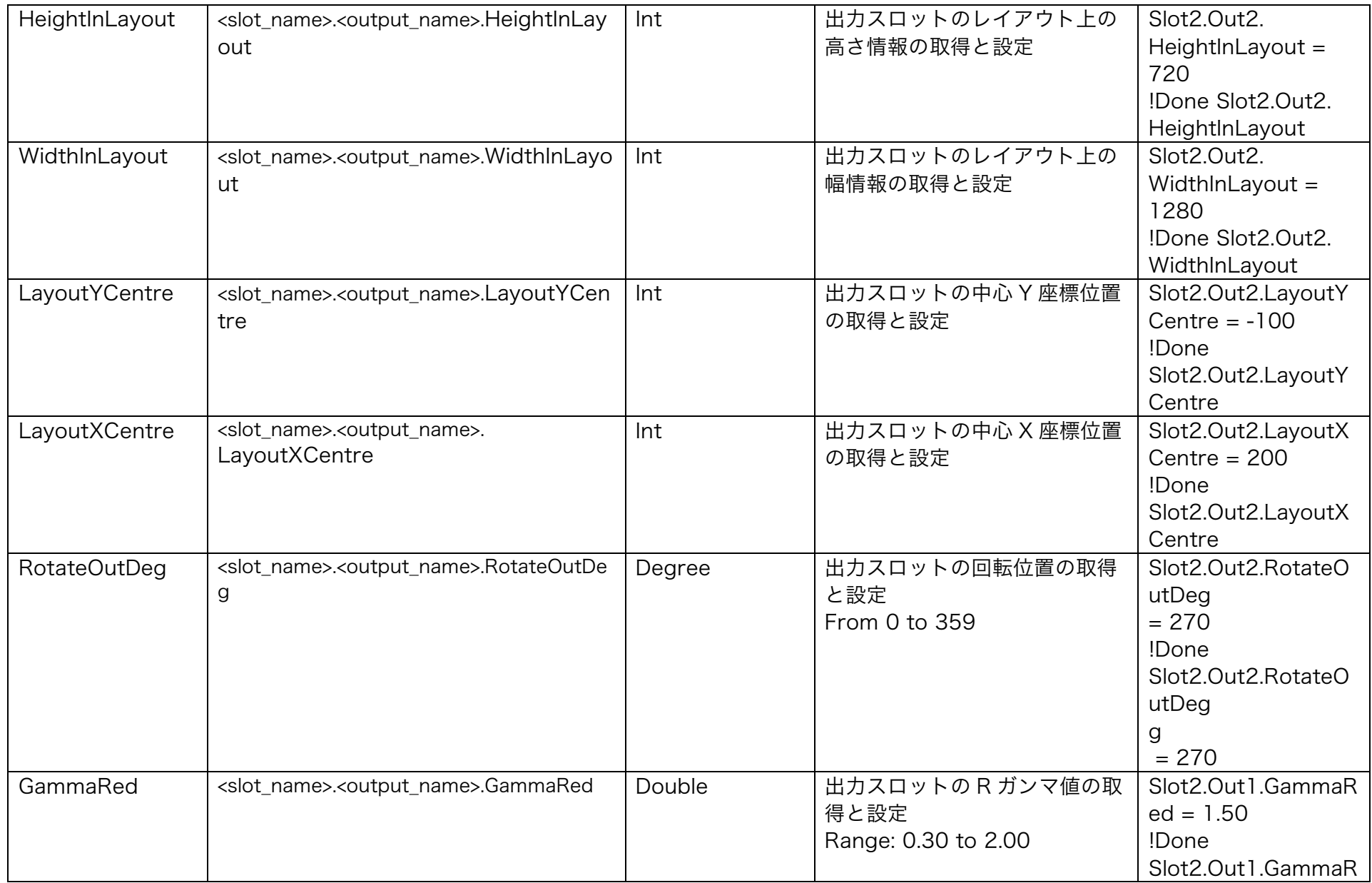

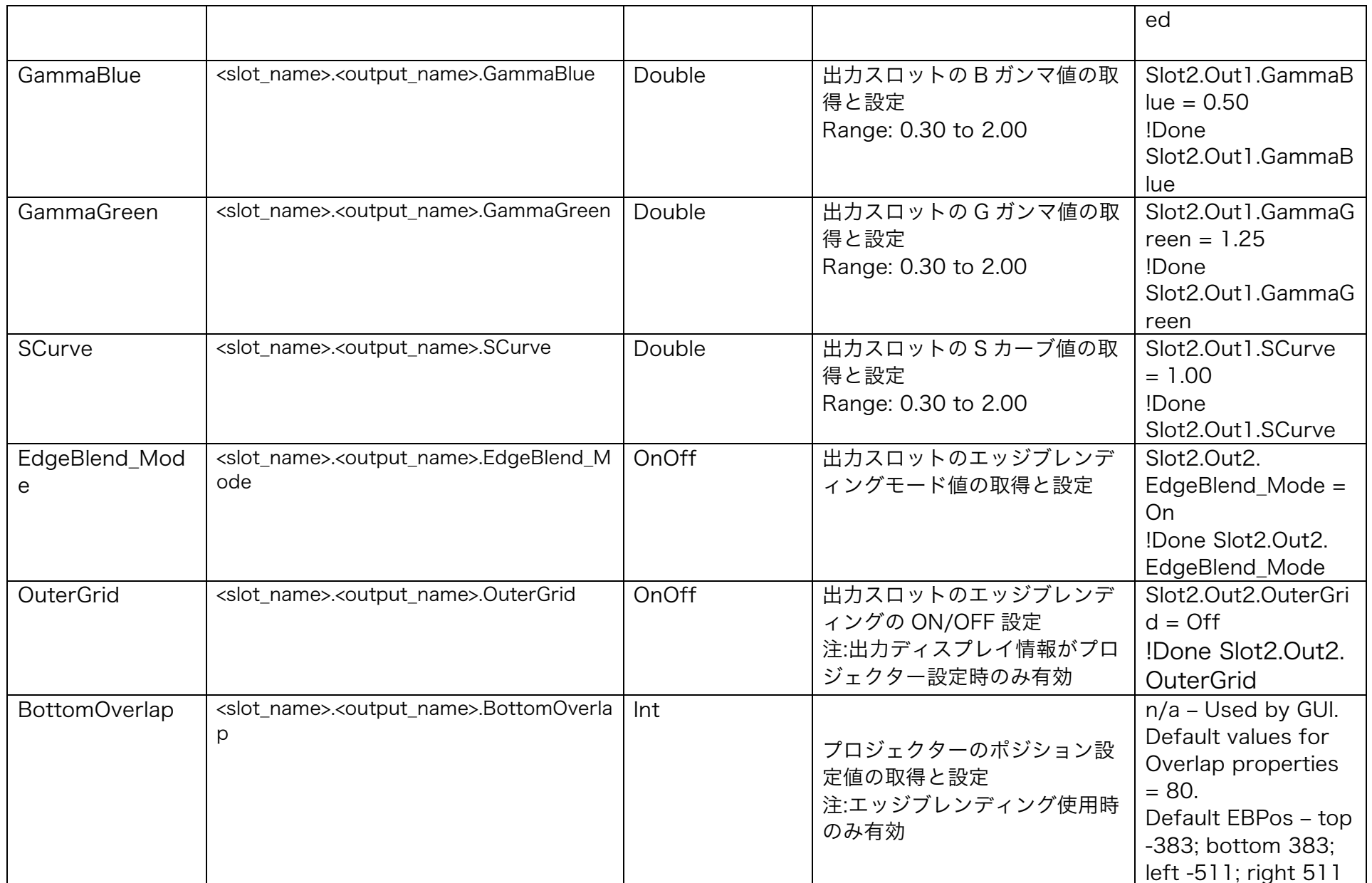

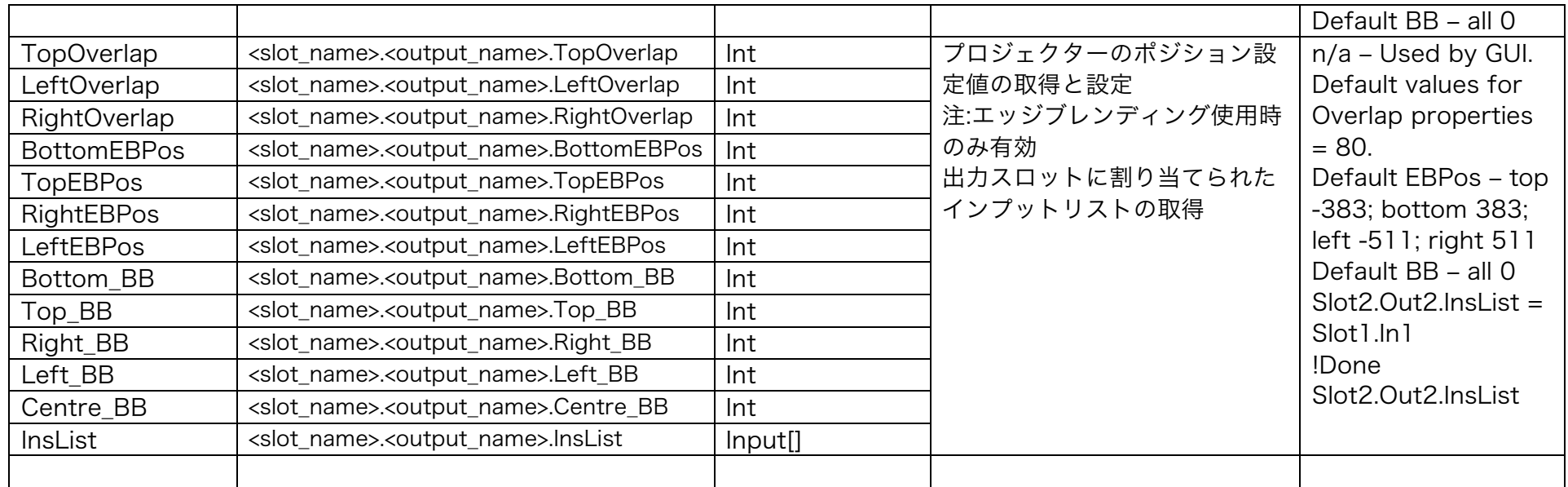

# Routing Commands

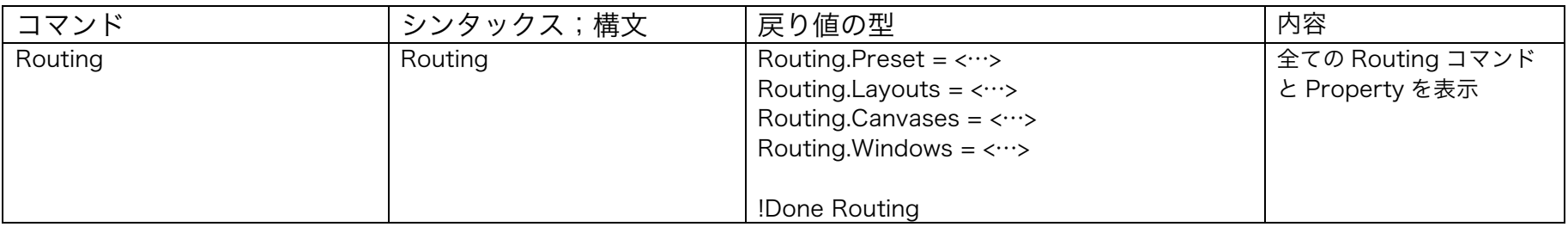

# Routing.Preset プロパティ

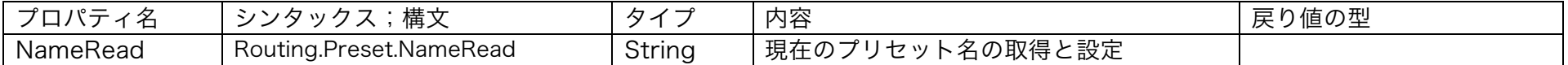

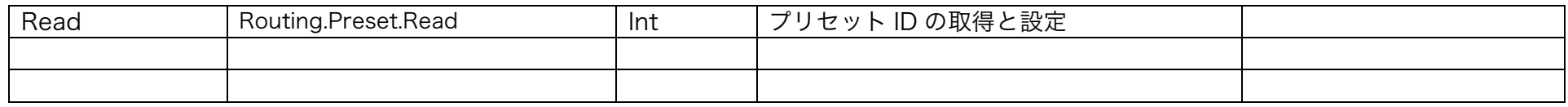

## Routing.Preset 仕様

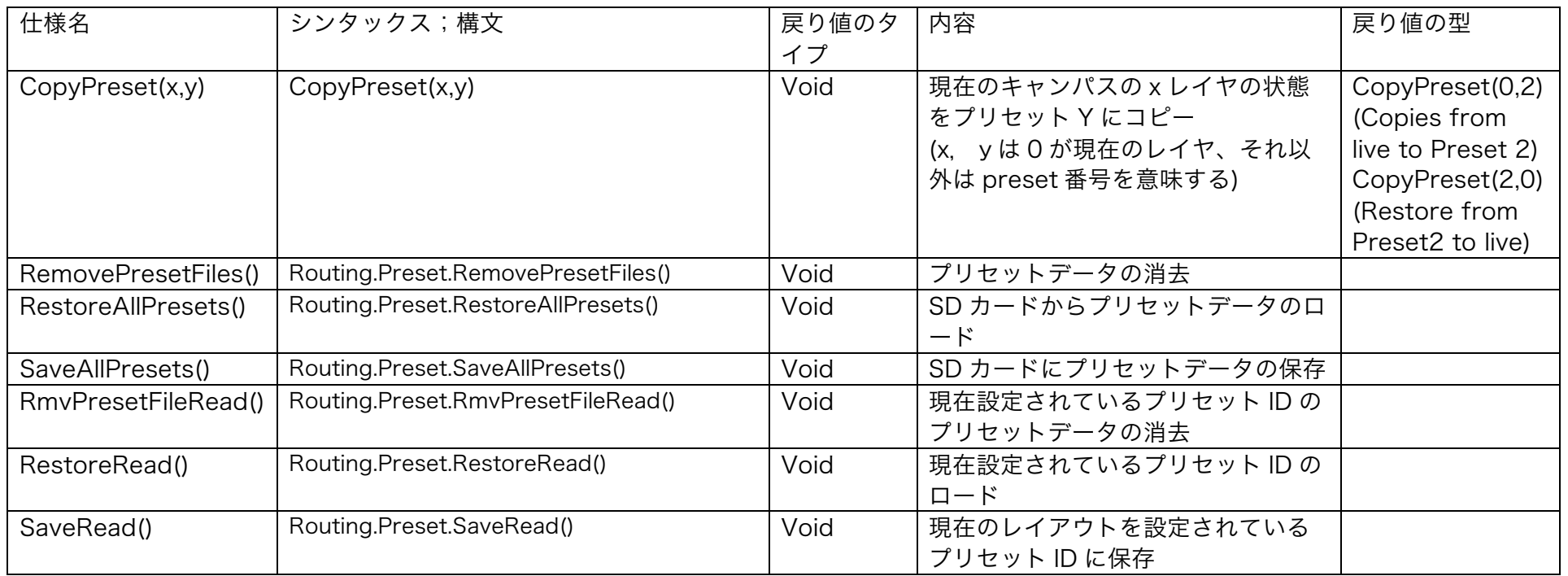

# Routing.Layouts プロパティ

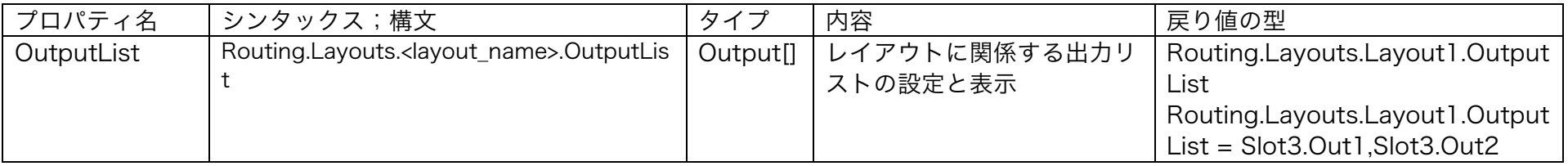

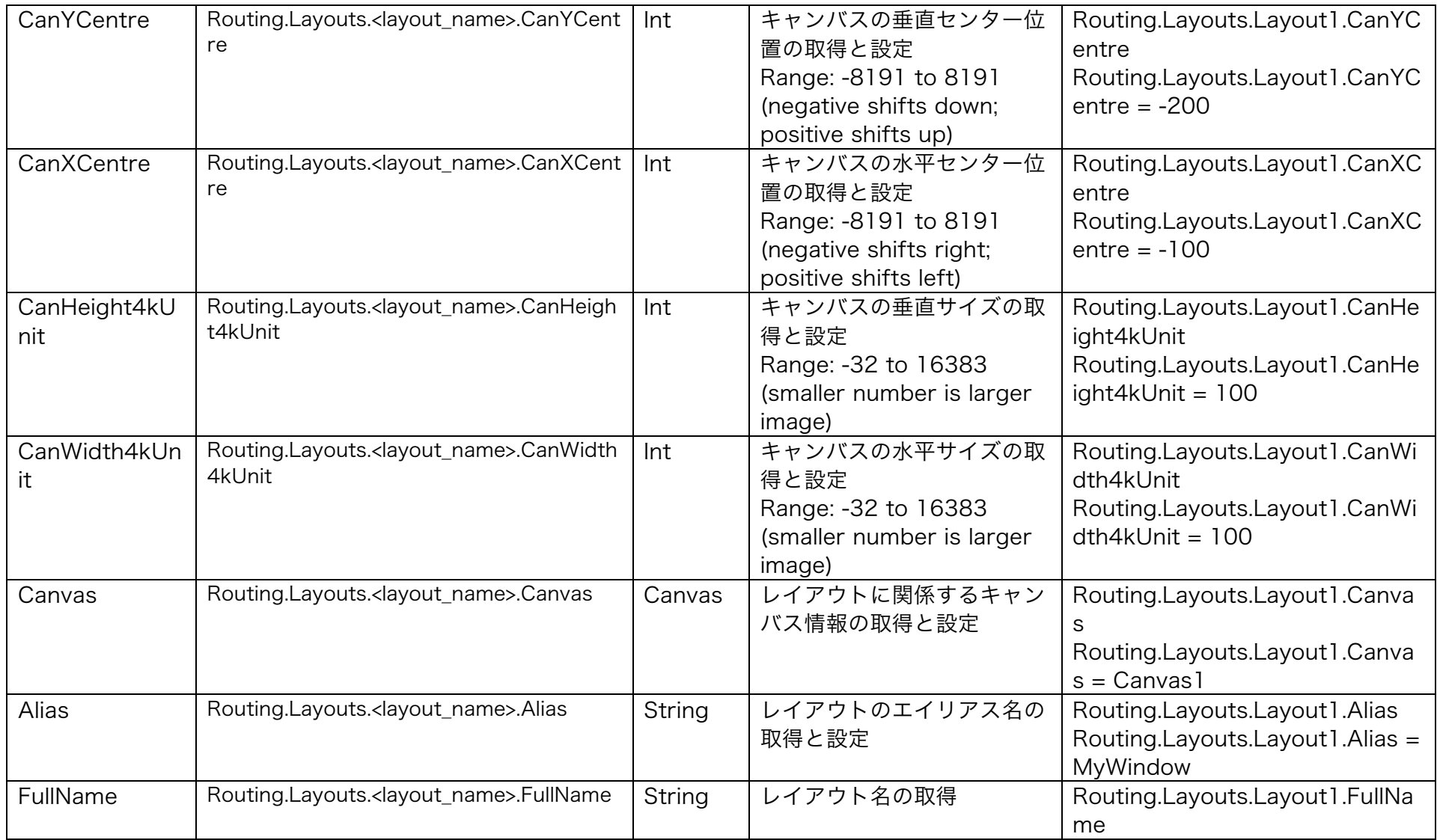

# Routing.Canvases プロパティ

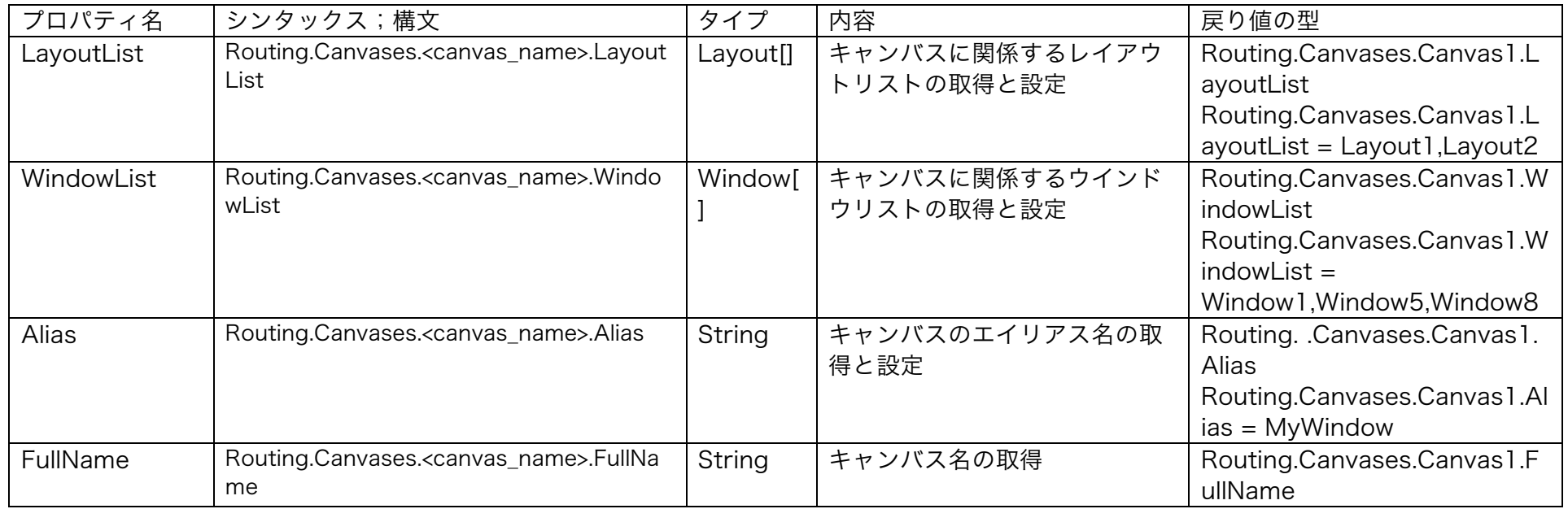

# Custom Types

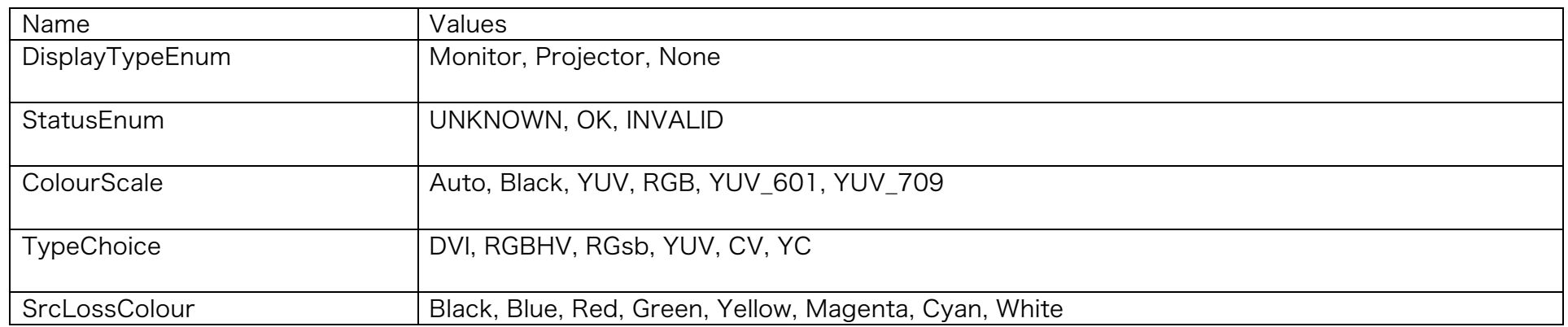

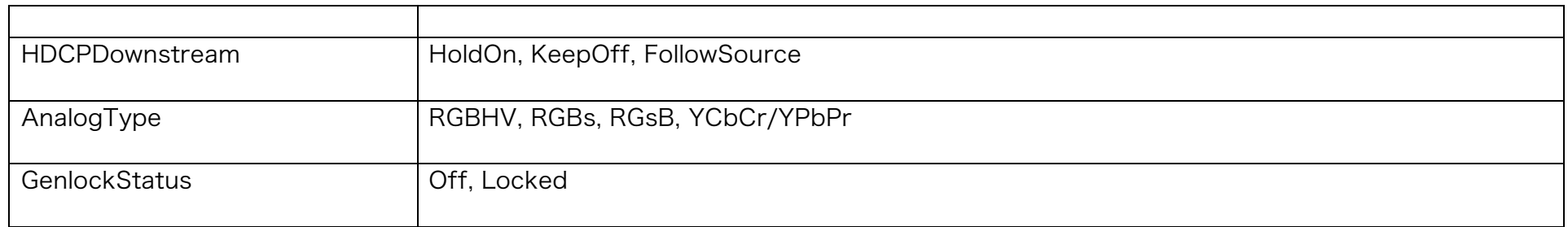

# Revision History

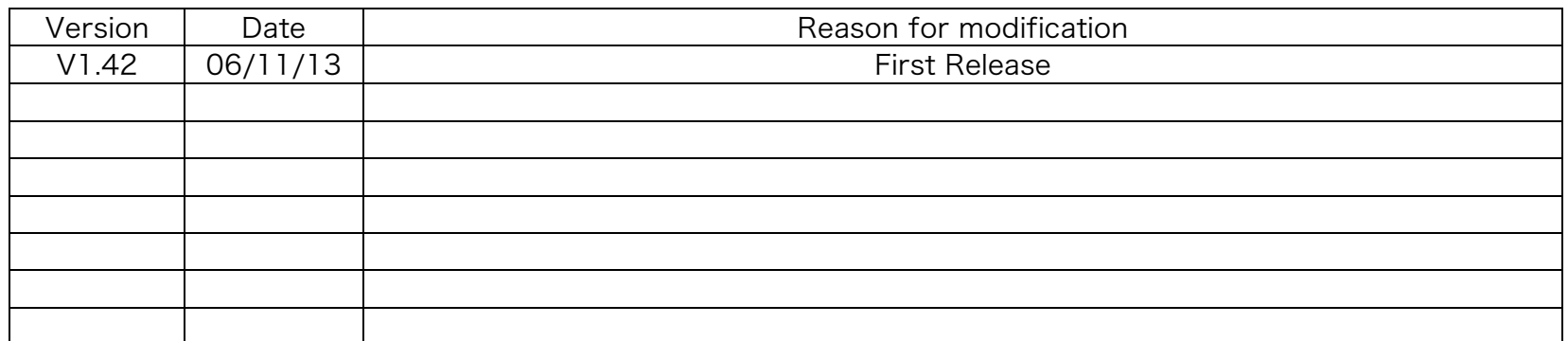